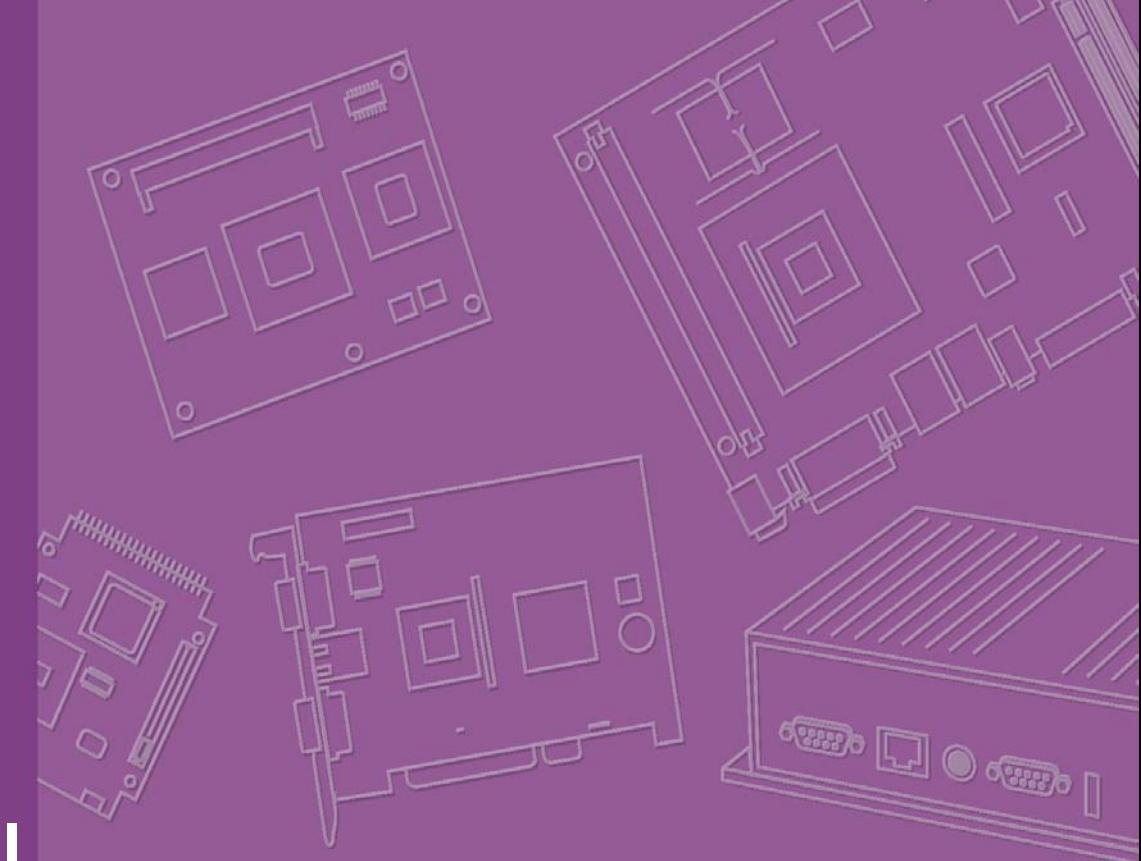

## **User Manual**

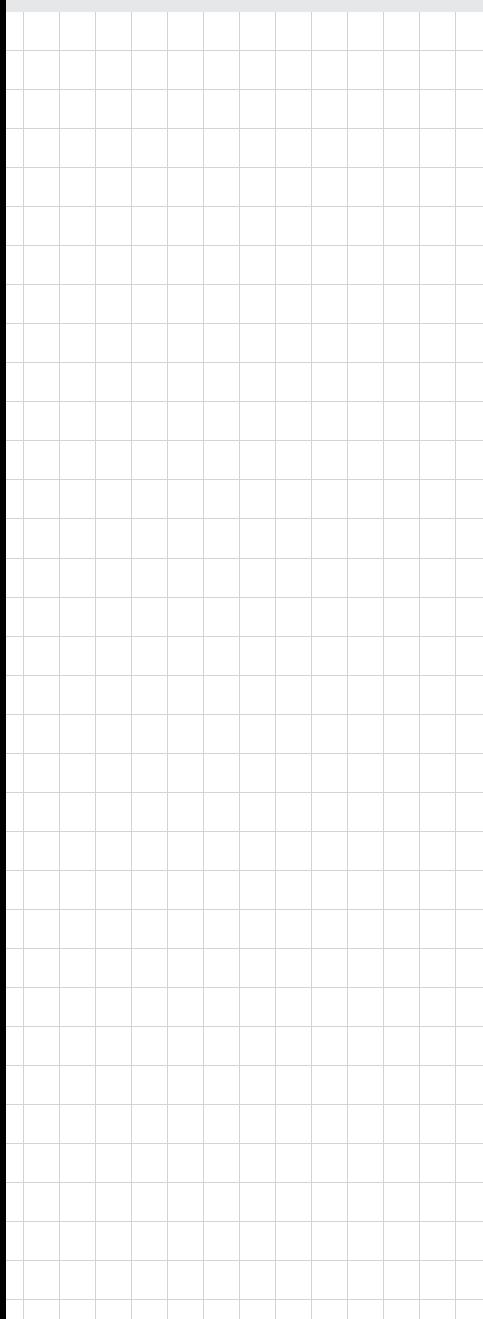

## **iManager & Software API**

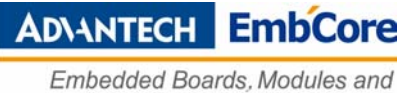

Software Services

### **Copyright**

This document is copyrighted, 2009, by Advantech Co., Ltd. All rights reserved. Advantech Co., Ltd. Reserves the right to make improvements to the products described in this manual at any time. Specifications are subject to change without notice.

No part of this manual may be reproduced, copied, translated, or transmitted in any form or by any means without prior written permission of Advantech Co., Ltd. Information provided in this manual is intended to be accurate and reliable. However, Advantech Co., Ltd., assumes no responsibility for its use, or for any infringements upon the rights of third parties which may result from its use.

All the trademarks of products and companies mentioned in this data sheet belong to their respective owners.

Copyright © 2009 Advantech Co., Ltd. All Rights Reserved

Part No. 200600SW00 Edition 1 Printed in Taiwan December 2009

# **Contents**

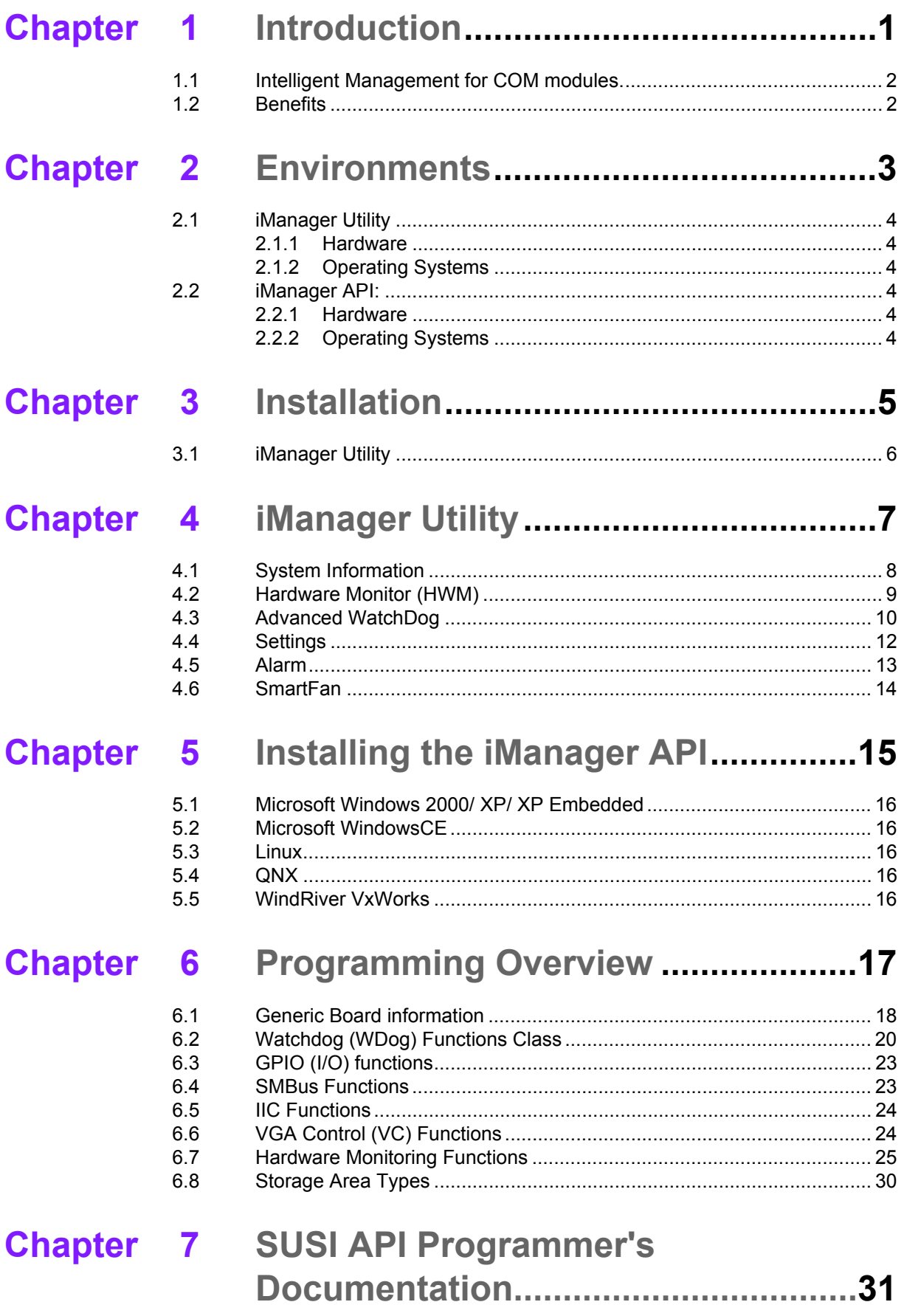

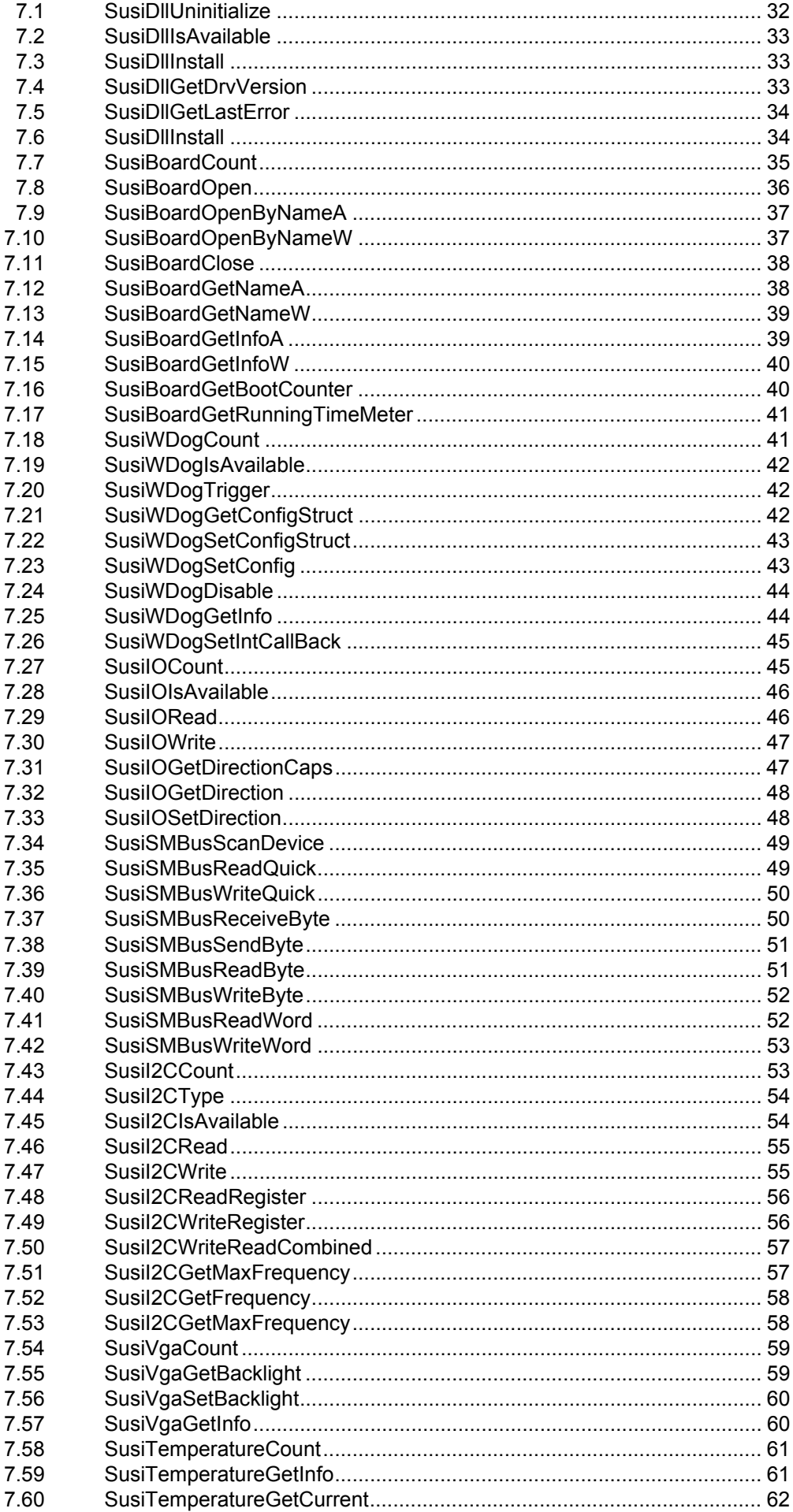

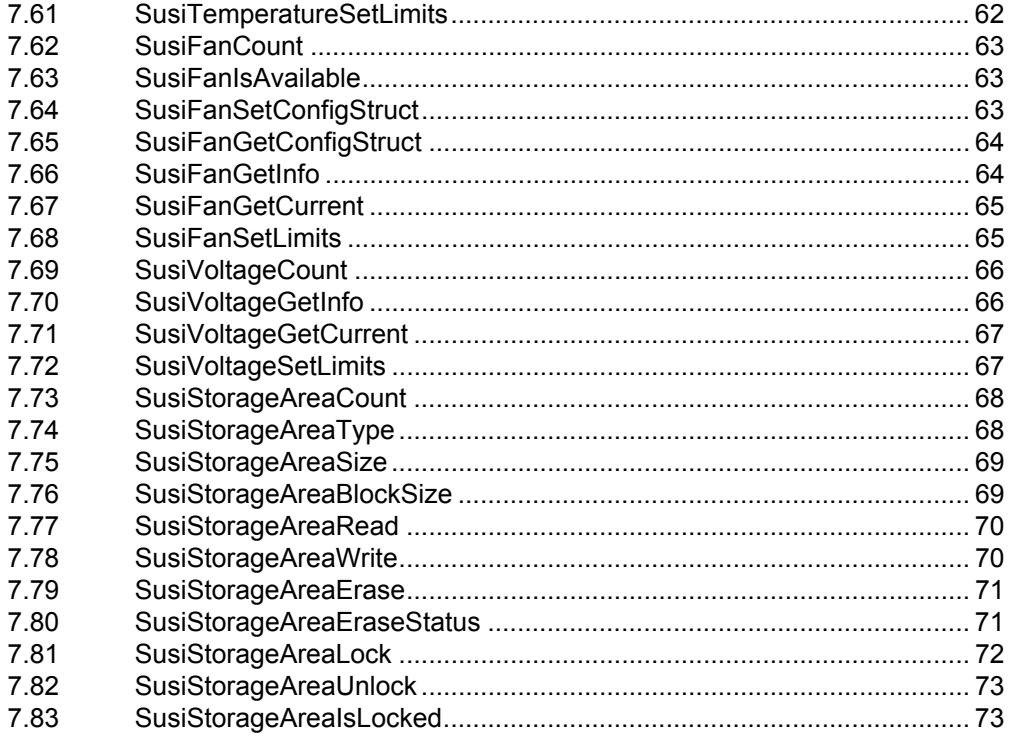

 $\mathsf{v}$ 

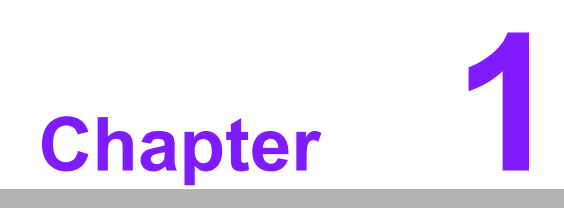

<span id="page-6-0"></span>**Introduction**

### <span id="page-7-0"></span>**1.1 Intelligent Management for COM modules.**

Advantech's new COM module comes equipped with "iManager" - a micro controller, providing embedded features for system integrators. Embedded features have been moved from the OS/BIOS level to the board level, to increase reliability and simplify integration.

iManager runs whether the system is powered on or off; it can count the boot times and running hours of the device, monitor device health, and provide an advanced watchdog if errors happen.

iManager also comes with a secure EEPROM for storing important security ID or other information.

All the embedded functions are configured by a utility. Advantech has done all the hard work for our customers with the release of a suite of Software APIs (Application Programming Interfaces). These provide not only the underlying drivers required but also a rich set of user-friendly, intelligent and integrated interfaces, which speeds development, enhances security and offers add-on value for Advantech platforms.

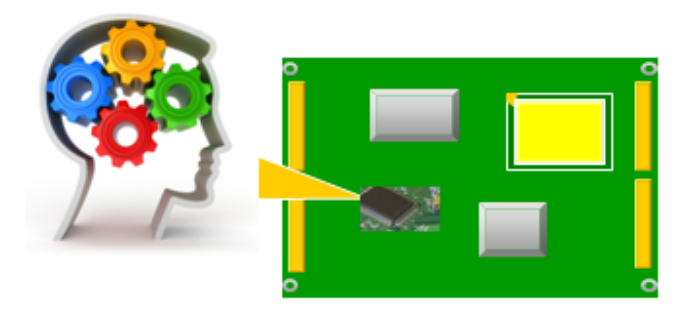

### <span id="page-7-1"></span>**1.2 Benefits**

#### **Simplify Integration**

Unique embedded functions are built-in to the iManager's uniform set of APIs, such as watchdog, monitoring, smart battery, and so on.

Offers a multi control interface for easy integration with all kind of peripherals, we have Standard I2C, SMBus and multi GPIO.

#### **Enhance Reliability**

Advanced watchdog, smart fan, hardware monitoring, CPU throttling; provided by eBrian independent from OS.

Advantech eSOS is able to issue an alarm to customers when system crashes and further action can be taken from the remote side (Such as recovering the OS)

#### **Secure the System**

iManager provides an encryption space for customer data storage such as secure key for HDD lock, user ID and password, security ID to protect your application

#### **Easy System Upgrade**

Uniform and OS independent interface for cross hardware platforms Uniform API across different embedded OSs.

Easily upgrade to other COM modules or different OS.

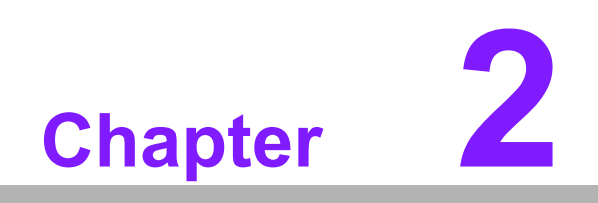

<span id="page-8-0"></span>**2Environments**

### <span id="page-9-0"></span>**2.1 iManager Utility**

#### <span id="page-9-1"></span>**2.1.1 Hardware**

This utility supports only Advantech ePlatforms with iManager module; please see the release notes to check the support list before using it.

#### <span id="page-9-2"></span>**2.1.2 Operating Systems**

- Windows XP Professional
- **Windows XP Embedded**
- Windows Embedded Standard 2009
	- SUSI V4.0 driver and API are required
	- Dot Net Framework 2.0 required

### <span id="page-9-3"></span>**2.2 iManager API:**

#### <span id="page-9-4"></span>**2.2.1 Hardware**

The Software API supports only Advantech ePlatforms with iManager module; please see the release notes to check the support list before using it.

### <span id="page-9-5"></span>**2.2.2 Operating Systems**

- **Windows XP Professional**
- Windows XP Embedded
- Windows Embedded Standard 2009
	- SUSI V4.0 driver and API are required
	- Dot Net Framework 2.0 required

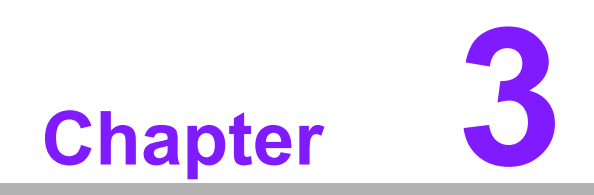

<span id="page-10-0"></span>**Installation**

### <span id="page-11-0"></span>**3.1 iManager Utility**

Installation is not required; just copy all required files to a specific folder, then click "iManager.exe" to run. It will dynamically link the libraries. The required files are:

- 1.iManager.exe Main program
- 2.PieChartControls.dll iManager's library (Only for iManager.exe AP)
- 3.Susi.dll iManager's external export Library (API)
- 4.SusiCore.dll iManager's internal Library
- 5.SusiCore.sys iManager's Driver

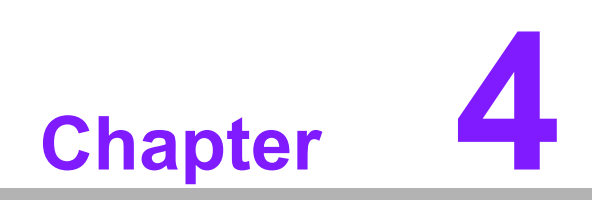

<span id="page-12-0"></span>**<sup>4</sup> iManager Utility**

iManager is a GUI utility which runs in Windows environment, It can be used to monitor the entire system and to popup a warning message in the system tray when something critical happens

Functions include: System, Hardware Monitor, Advanced Watchdog, Settings, Alarm and Smart Fan.

### <span id="page-13-0"></span>**4.1 System Information**

iManager can gather and record system information for users to manage their devices, including platform information, memory information, operating system information and hard disk information.

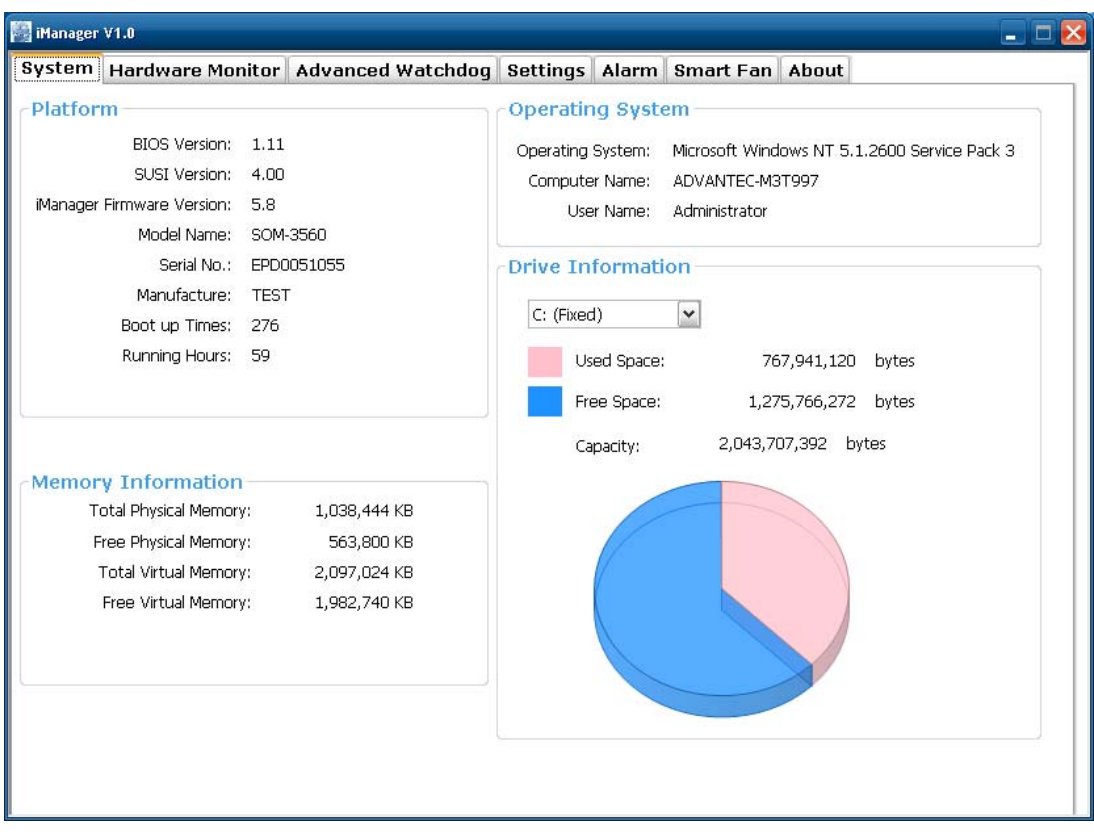

Platform information: The following information can be recorded on an Advantech board:

- **BIOS Version: The version of BIOS file.**
- SUSI Version: This is the driver version.
- iManager Firmware Version: This is the controller firmware version
- $\blacksquare$  Model Name: This is platform name
- Serial Number: This number is input by the factory, used for sales tracking and service.
- **Manufacturer: The creator of this platform**
- Boot Counter: Boot up times
- Running Hours: Running times in hours

### <span id="page-14-0"></span>**4.2 Hardware Monitor (HWM)**

The hardware monitor contains three features: temperature, voltage and fan speed. It monitors critical items including power supply voltage, CPU & system fan speed, and CPU & system temperature. These items are important to the operation of the system because when errors happen, they may cause permanent damage to the PC. If an monitored item is outside its normal range, a warning message will pop up to remind the user to take corrective actions.

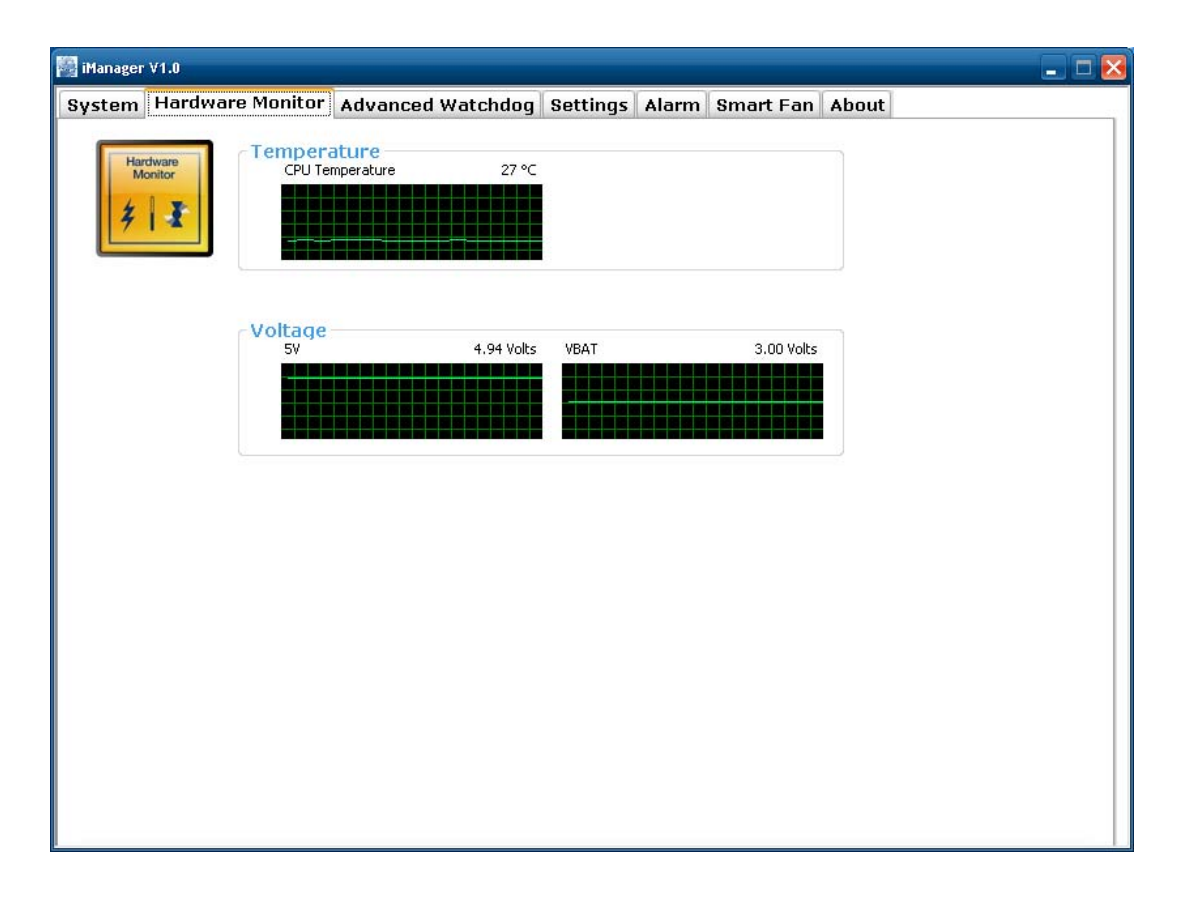

### <span id="page-15-0"></span>**4.3 Advanced WatchDog**

In general, a watchdog timer (WDT) is a function that performs a specific operation after a certain period of time when something goes wrong with the system.

A watchdog timer can be programmed to restart the system after a certain time period when a program or computer fails to respond or hangs.

Since many customers like to program different responses to different events, Advantech has designed an advanced watchdog which consists of both a single stage and a multi-stage timer.

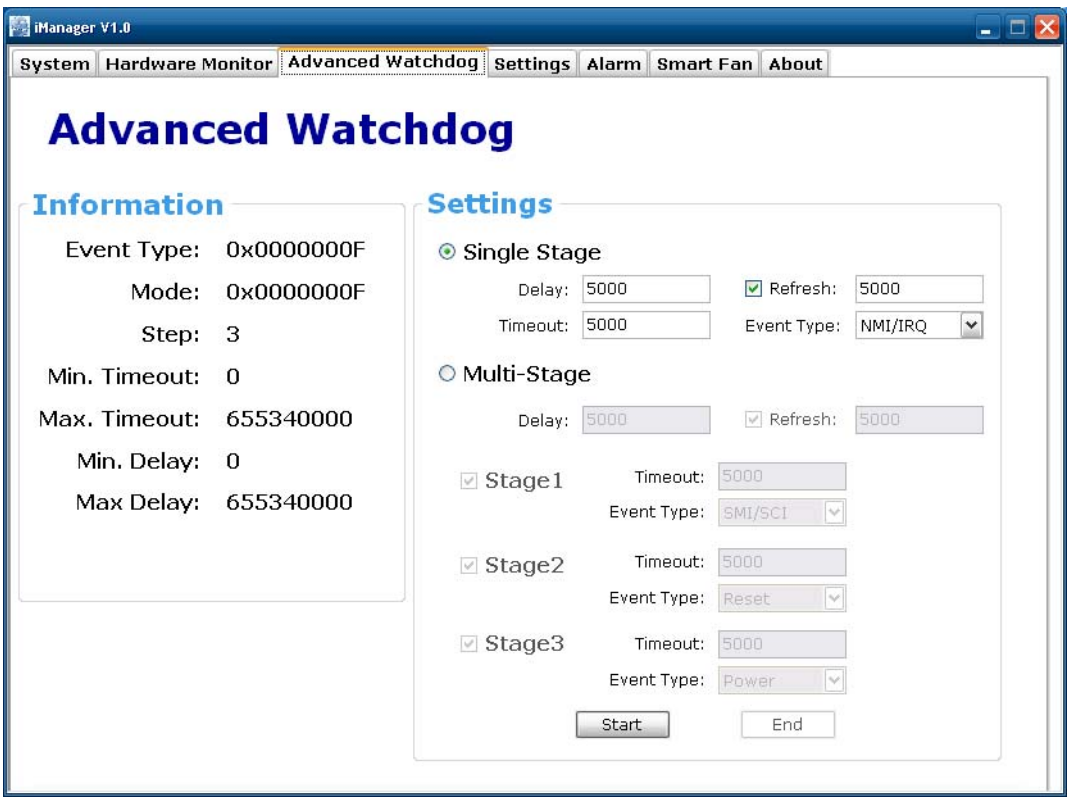

Single stage: In this stage, you can set delay time, refresh time, timeout in milliseconds and event type.

For example:

Type 3000 (3 sec.) in the "Timeout" text box, 5000 (5 sec.) in the "Refresh" text box and optionally type 5000 (5 sec.) in the "Delay" text box. Click the "Start" button. Because the refresh time is longer than the timeout time  $(5 > 3)$ , the watchdog cannot get response and will execute the event by issuing an IRQ event.

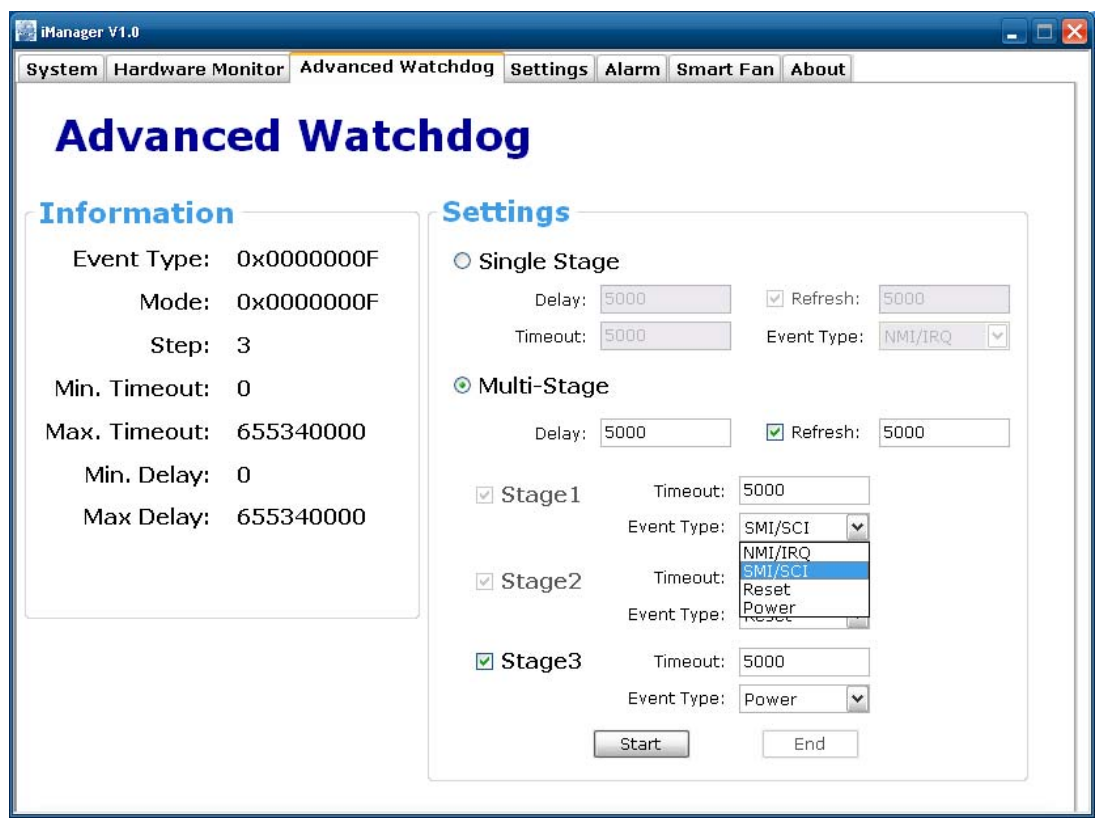

Multi-stage: The multi stage watchdog allows up to 3 actions in each stage; one can set a different timeout in milliseconds based on event type.

For example:

Type 5000 (5 sec.) in the "Delay" box, Type 5000 (5 sec) in "Refresh", then for each stage, set the "Timeout" text box to 5000 (5 sec).

For "Stage 1", set the event type to NMI/IRQ, for "Stage 2", set the event type to SMI/ SCI, and for "Stage 3", set the event type to Reset

Now, click "Start". The advanced watchdog will run the 3 stages. An application can be written to receive the events.

There are four types to select from:

- NMI/IRQ
- SMI/SCI
- Reset
- **Power**

旨

*Note! Valid event types will change for different platforms due to hardware limitations. Please reference the hardware platform user manual to get detailed information.*

### <span id="page-17-0"></span>**4.4 Settings**

The settings page is used to set the minimum and maximum threshold values for temperature, fan speed and voltages. When the real value is outside this range, an error will be recorded on the alarm page.

In "Setup", pop-up errors and the monitoring utility can be selected to run at system startup.

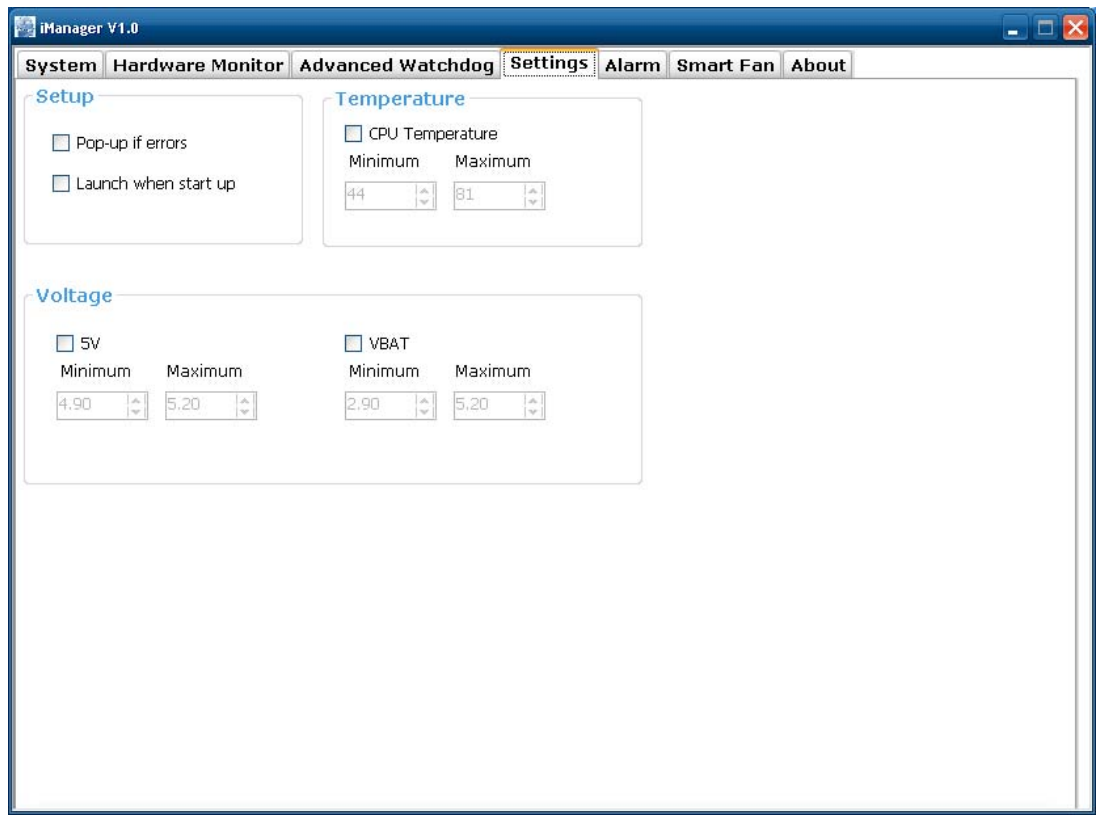

## <span id="page-18-0"></span>**4.5 Alarm**

On the alarm page, all errors are tracked by time and status

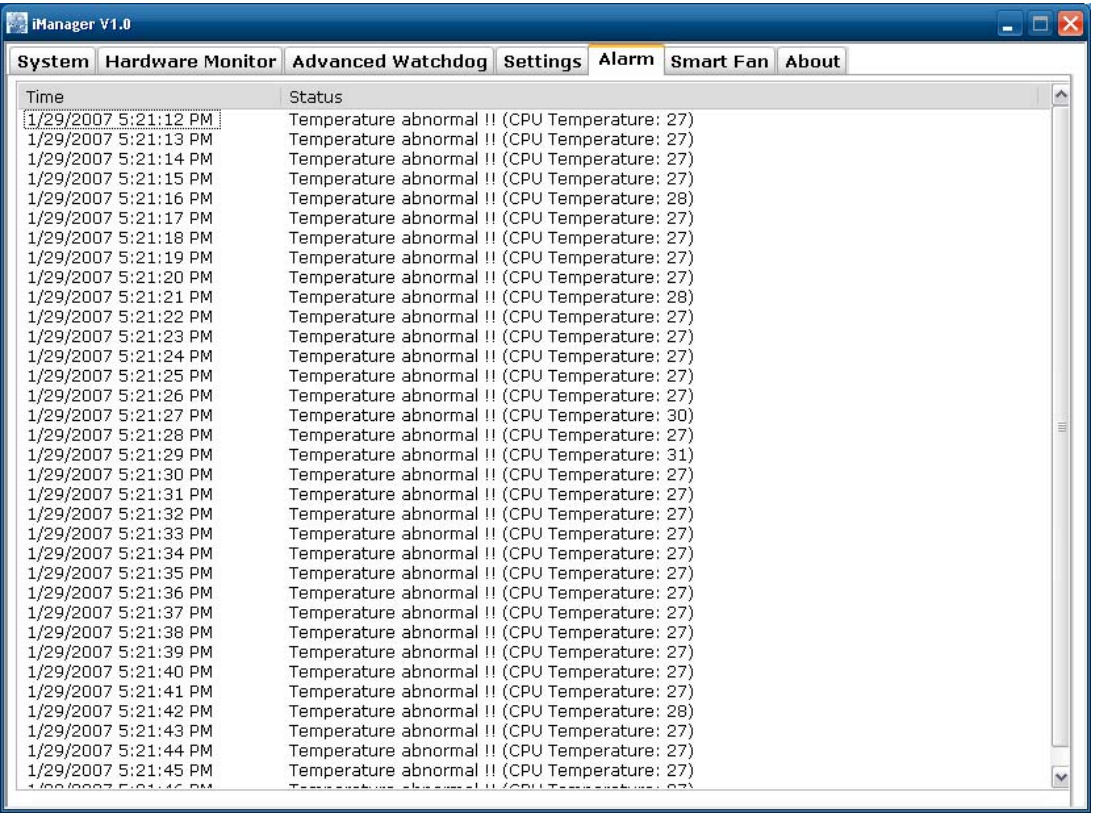

### <span id="page-19-0"></span>**4.6 SmartFan**

iManager's design provides a SmartFan for the user to pre-define the fan speed based on the system temperature. There are three modes for selection:

- Disable: Disable the SmartFan
- Full Speed: Fan always runs in full speed.
- $\blacksquare$  Advanced: Users can set the "Lower Temperature Limit" (Fan speed = 0), "Lower Temperature Limit+ Range" (FAN PWM Minimum) and "Higher Temperature Limit" (FAN PWM Maximum). The SmartFan cycle will operate automatically; see Figure-8.

In Advanced Mode, when the temperature for a zone is between the "Lower Temperature Limit" and "Temperature Limit + Range", the speed of the fan assigned is determined as follows:

When the temperature reaches the "Fan Temp Limit" for a zone, the PWM output assigned to that zone will be "Fan PWM Minimum".

Between "Lower Temperature Limit + Range" and "Higher Temperature Limit", the PWM duty cycle will increase linearly according to the temperature, as shown in the figure below. The PWM duty cycle will be 100% at "Higher Temperature Limit".

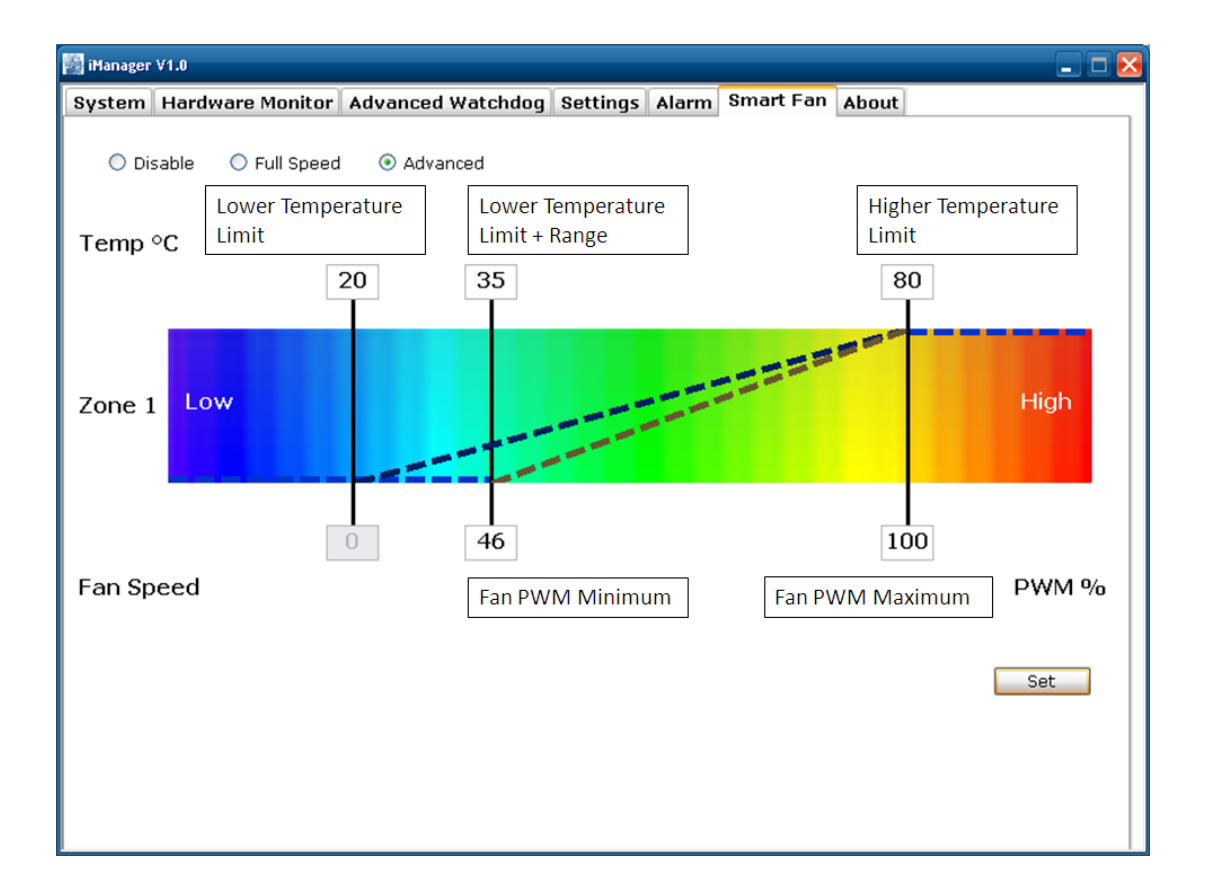

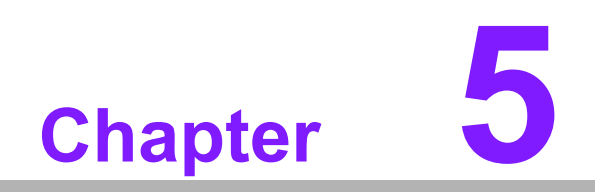

<span id="page-20-0"></span>**<sup>5</sup> Installing the iManager API**

The iManager API is easy to install. You don't need to run the setup program. Supported operating systems are:

- Microsoft® Windows NT/2000/XP/XP Embedded
- Microsoft® Windows CE
- $\blacksquare$  Linux
- QNX®
- **VxWorks**

### <span id="page-21-0"></span>**5.1 Microsoft Windows 2000/ XP/ XP Embedded**

To use the iManager API, just copy the following files to your application folder. There is no need to do an installation.

The files required are:

- 1. Susi.dll iManager's external export Library (API)
- 2. SusiCore.dll iManager's internal Library
- 3. SusiCore.sys iManager's Driver

### <span id="page-21-1"></span>**5.2 Microsoft WindowsCE**

Windows CE 5.0: Double-click the iManager installation file and add it from catalog items.

Windows CE 6.0: Extract the contents of the archive, iManager, to \$(WINCE-ROOT)\public\ and add it from catalog items.

### <span id="page-21-2"></span>**5.3 Linux**

Extract the contents of the archive linux\_susi.tar.gz to a driver folder on the Linux target and run the shell file: susi\_install.sh. On the Linux target, the kernel version and distribution should match the Advantech release. Refer to the readme file for a detailed description of how to setup the driver.

### <span id="page-21-3"></span>**5.4 QNX**

Extract the contents of the archive: qnx susi.tar.gz to the driver folder (/lib/dll) on a QNX target. Refer to the readme file for a detailed description of how to setup & use the driver.

### <span id="page-21-4"></span>**5.5 WindRiver VxWorks**

The API for VxWorks is provided by request. For more information contact our technical support department

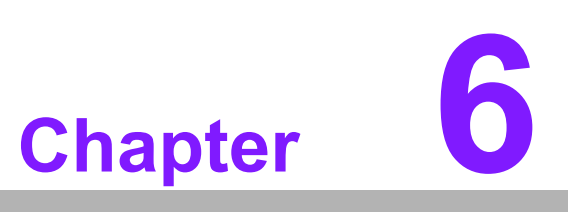

<span id="page-22-0"></span>**6Programming Overview**

The SUSI API functions are based on a dynamic library, so they can be installed and used at run time.

#### **Header Files**

- SUSI.H includes the API declaration, constants and flags that are required for programming.
- DEBUG.H / ERRDRV.H / ERRLIB.H are for debug code definitions. DEBUG.H - Function index codes ERRLIB.H - Library error codes ERRDRV.H - Driver error codes

#### **Library Files**

- Susi.dll is a dynamic link library that exports all the API functions.
- SusiCore.dll is a dynamic link library that talks to the driver.

#### **Demo Program**

 The SusiDemo program, released with source code, demonstrates how to fully use iManager APIs. The program is written in C++ and the latest programming language C#.

#### **Drivers**

■ SusiCore.sys is the driver that controls the hardware.

#### **Initialize the DLL function**

- Before using the API functions, make a call to SusiDllInitialize to initialize the library first, then call SusiDllInstall(1) to dynamically load the driver.
- After using the API functions, first make a call to SusiDillnstall(0) to dynamically unload the driver, and then call SusiDllInitialize to uninitialize the library.

### <span id="page-23-0"></span>**6.1 Generic Board information**

The iManager has the capability to keep account of all information about your platform. Use the function SusiBoardGetInfo with the SUSIBOARDINFO structure to easily get the data.

SusiBoardGetInfoA: ASCII code version. SusiBoardGetInfoW: Unicode version.

SUSIBOARDINFO

unsigned long dwSize

size of this structure itself. please use sizeof(This strucrure name) to set this value.

unsigned long dwFlags reserved. Always set to 0.

char szReserved[SUSI\_BOARD\_MAX\_SIZE\_ID\_STRING] reserved. Always set to 0.

char szBoard[SUSI\_BOARD\_MAX\_SIZE\_ID\_STRING] name of Platform.

char szBoardSub[SUSI\_BOARD\_MAX\_SIZE\_ID\_STRING] sub name of Platform, extracted from the manufacturing data

char szManufacturer[SUSI\_BOARD\_MAX\_SIZE\_ID\_STRING] name of the board manufacturer, usually ADVANTECH.

SUSITIME stManufacturingDate date of manufacturing

SUSITIME stLastRepairDate date of last repair

char szSerialNumber[SUSI\_BOARD\_MAX\_SIZE\_SERIAL\_STRING] serial number of platform, e.g. 000000000020

unsigned short wBoardRevision board revision in ASCII notation, major revision in high-byte, minor revision in low-byte, e.g. 0x4130 for revision A.0

unsigned short wBiosRevision BIOS revision, major revision in high-byte, minor revision in low-byte, e.g. 0x0110 for revision 1.10

unsigned short wOemBiosRevision OEM BIOS revision

unsigned short wFirmwareRevision firmware revision in ASCII notation, major revision in high-byte, minor revision in low-byte, e.g. 0x0110 for revision 1.10

unsigned long dwClasses represents all function classes supported in iManager.

unsigned long dwPrimaryClass represents primary function class supported in iManager.

unsigned long dwRepairCounter repair counter

char szPartNumber[SUSI\_BOARD\_MAX\_SIZE\_PART\_STRING] part number

char szEAN[SUSI\_BOARD\_MAX\_SIZE\_EAN\_STRING] EAN code of the platform

unsigned long dwReserved sub manufacturer of the platform

### <span id="page-25-0"></span>**6.2 Watchdog (WDog) Functions Class**

The hardware watchdog timer is a common feature among all Advantech platforms. In user applications, call SusiWDogSetConfig with specific timeout values to start the watchdog timer countdown. Meanwhile create a thread or timer to periodically refresh the timer with SusiWDogTrigger before it expires. If the application ever hangs, it will fail to refresh the timer and the watchdog reset will cause a system reboot.

There are multiple stage hardware watchdogs in iManager. Use the config function SusiWDogSetConfigStruct to set each unit's working rule.

The iManager API provides the following functions, which are used to control the behavior or to get information about the state of the watchdog:

- **SusiWDogCount**
- SusiWDogIsAvailable
- **SusiWDogTrigger**
- SusiWDogGetConfigStruct
- SusiWDogSetConfigStruct
- SusiWDogSetConfig
- SusiWDogDisable
- SusiWDogGetInfo
- SusiWDogSetIntCallBack

#### **Mode**

The mode defines the major behavior of the watchdog:

- SUSI WDOG MODE REBOOT PC: Run software reboot when watchdog happens.
- U SUSI WDOG MODE RESTART OS:

Trigger power button to run standard shutdown when a watchdog timeout occurs.

SUSI\_WDOG\_MODE\_STAGED: Set this mode to use staged mode watchdog.

#### **Operatiing Modes**

In staged mode, the watchdog might offer one or more various operating modes:

- SUSI WDOG OPMODE DISABLED: Disable this stage.
- SUSI WDOG OPMODE SINGLE EVENT: Enable this stage, and send single event when a watchdog timeout occurs.

#### **Events**

An event is implemented by the onboard hardware during a situation when a watchdog timeout occurs. The following events are defined:

- SUSI WDOG\_EVENT\_INT: defines a IRQ event. This event can cooperate SusiWDogSetIntCallBack to insert the call back function which will auto execute when a Watchdog timeout occurs.
- SUSI\_WDOG\_EVENT\_SCI: defines a SCI event.
- SUSI\_WDOG\_EVENT\_RST: defines a system reset event.
- SUSI WDOG\_EVENT\_RST: defines a power button event.

#### **Watchdog Types**

The following watchdog types are currently defined:

- SUSI WDOG TYPE UNKNOWN: used when the type is not known.
- **SUSI WDOG TYPE BC:** the watchdog is implemented via the ADVANTECH onboard controller.
- SUSI WDOG TYPE CHIPSET: watchdog functionality is available only through the board's chipset.

#### **Information Structure**

The SusiWDogGetInfo function call is used to get information about the current configuration and state of the watchdog. It takes a pointer to an instance of structure SUSIWDINFO, which is defined as follows:

#### SUSIWDINFO

unsigned long dwSize

size of this structure itself. please use sizeof(This structure name) to set this value.

unsigned long dwFlags

reserved. Always set to 0.

unsigned long dwMinTimeout

value depends on the hardware implementation of the watchdog and specifies the minimum value for the watchdog trigger timeout.

unsigned long dwMaxTimeout

value depends on the hardware implementation of the watchdog and specifies the maximum value for the watchdog trigger timeout.

#### unsigned long dwMinDelay

value depends on the hardware implementation of the watchdog and specifies the minimum value for the watchdog enable delay.

unsigned long dwMaxDelay

value depends on the hardware implementation of the Watchdog and specifies the maximum value for the Watchdog enable delay.

unsigned long dwOpModes

mask of the supported operating modes, see section: Operating Modes.

unsigned long dwMaxStageCount

amount of supported watchdog stages.

unsigned long dwEvents

mask of supported watchdog events, see section: Events.

unsigned long dwType see section: Watchdog Types.

#### **Configuration**

The SusiWDogSetConfigStruct and SusiWDogGetConfigStruct function calls are used to set and to determine the Watchdog configuration. Both of them take a pointer to an instance of structure SUSIWDCONFIG which is defined as follows:

#### SUSIWDCONFIG

unsigned long dwSize

size of this structure itself. please use sizeof(This strucrure name) to set this value.

unsigned long dwTimeout

specifies the value for the watchdog timeout. It must be in the range, SUSI-WDINFO: dwMinTimeout, and SUSIWDINFO: dwMaxTimeout. In case of multiple stages, this value is not used because the configuration occurs through the appropriate stage structure.

unsigned long dwDelay

value specifies the value for the watchdog enable delay

unsigned long dwMode

current mode, see section: Mode

--Optional parameters for staged watchdog--

unsigned long dwOpMode

mask of the supported operating modes, see section: Operating Modes value is only used in multistage mode

unsigned long dwStageCount number of available watchdog stages.

value is only used in multistage mode SUSIWDSTAGE stStages[SUSI\_WDOG\_EVENT\_MAX\_STAGES] array holds the state definition of each defined stage values are only used in multistage mode

The SusiWDogSetConfig and the config structure contain time values with a millisecond resolution. Timeout is the basic time during which a SusiWDogTrigger function must be called. Delay adds an initial time period for the first trigger call.

#### **SUSIWDSTAGE**

unsigned long dwTimeout

specifies the time value for the affected stage. The value must be in the range SUSIWDINFO:dwMinTimeout and SUSIWDINFO:dwMaxTimeout.

unsigned long dwEvent contains the event definition for the affected stage, see section Events.

#### **Triggering**

After configuring the watchdog using SusiWDogSetConfigStruct, the application must continuously call SusiWDogTrigger to trigger the watchdog.

#### **Disabling the Watchdog**

An enabled watchdog can be disabled by calling SusiWDogDisable.

### <span id="page-28-0"></span>**6.3 GPIO (I/O) functions**

Use iManager API to set IO direction and IO status (Hi | Low).

- SusiIOCount
- SusiIOIsAvailable
- SusiIORead
- SusiIOWrite
- SusiIOGetDirection
- SusiIOSetDirection
- SusiIOGetDirectionCaps

### <span id="page-28-1"></span>**6.4 SMBus Functions**

SMBus 2.0 compliant protocols are supported in SusiSMBus- APIs :

- Quick Command SusiSMBusReadQuick/SusiSMBusWriteQuick
- Byte Receive/Send SusiSMBusReceiveByte/SusiSMBusSendByte
- Byte Data Read/Write SusiSMBusReadByte/SusiSMBusWriteByte
- Word Data Read/Write SusiSMBusReadWord/SusiSMBusWriteWord

An additional API for probing is also supported:

SusiSMBusScanDevice

The slave address is expressed as a 7-bit hex number between 0x00 to 0x7F, however the actual addresses used for R/W are

8-bit write address = 7-bit address <<1 (left shift one) with LSB 0 (for write)

8-bit read address = 7-bit address <<1 (left shift one) with LSB 1 (for read)

E.g. Given a 7-bit slave address 0x20, the write address is 0x40 and the read address is 0x41.

All APIs except SusiSMBusScanDevice use the parameter SlaveAddress as an 8-bit address; users don't need to be concerned about giving it as a read or write address, since the actual R/W is taken care by the API itself. As an example, using a write address of 0x41 for the APIs with a write operation or not using it, the correct result would be still be obtained in either case.

SusiSMBusScanDevice is used to probe whether an address is currently used by certain devices on a platform. The addresses which are occupied can be determined by scanning from 0x00 to 0x7f. An example of usage would be scanning for occupied addresses and avoiding them when connecting a new device; or probing before and after connecting a new device, to quickly discover its address. The SlaveAddress\_7 parameter given in this API is a 7-bit address.

- **SusiSMBusScanDevice**
- SusiSMBusReadQuick
- SusiSMBusWriteQuick
- SusiSMBusReceiveByte
- SusiSMBusSendByte
- SusiSMBusReadByte
- SusiSMBusWriteByte
- SusiSMBusReadWord
- SusiSMBusWriteWord

### <span id="page-29-0"></span>**6.5 IIC Functions**

The APIs here cover IIC standard mode operations with a 7-bit device address:

- SusiI2CCount
- SusiI2CType
- SusiI2CIsAvailable
- SusiI2CRead
- SusiI2CWrite
- SusiI2CReadRegister
- SusiI2CWriteRegister
- SusiI2CWriteReadCombined
- SusiI2CGetMaxFrequency
- SusiI2CGetFrequency
- SusiI2CSetFrequency

### <span id="page-29-1"></span>**6.6 VGA Control (VC) Functions**

SusiVC- functions support LCD brightness adjustment.

- SusiVgaCount
- SusiVgaGetBacklight
- SusiVgaSetBacklight
- SusiVgaGetInfo

### <span id="page-30-0"></span>**6.7 Hardware Monitoring Functions**

The SUSI interface provides access to hardware monitoring functions such as voltage sensor, temperature sensor and fan control.

The function calls "SusiVoltageGetCount", "SusiTemperatureGetCount" and "Susi-FanGetCount" are used to determine the number of attached sensors per type.

The function calls "SusiVoltageGetInfo", "SusiTemperatureGetInfo" and "SusiFanGet-Info" are used to determine the state and the configuration of an attached sensor.

The function calls "SusiVoltageGetCurrent", "SusiTemperatureGetCurrent" and "Susi-FanGetCurrent" are used to determine the actual measured value of an attached sensor.

#### **Sensor Status Flags**

The sensor status flags (unsigned long dwFlags), which are defined in the SUSI\*INFO structure, represent the capabilities of the related sensor. The status flags can be determined using a "Susi\*GetInfo" function call. The following sensor status flags are defined:

- SUSI SENSOR ACTIVE: sensor is active and usable
- SUSI SENSOR ALARM: sensor supports alarm indication
- **SUSI SENSOR BROKEN:** no physical sensor is attached
- SUSI SENSOR SHORTCIRCUIT: sensor has a short circuit

#### **Temperature Sensor Types**

The following types of temperature sensors are defined and are dependent on their location within the system:

- SUSI TEMP CPU: sensor which measures CPU temperature
- SUSI TEMP\_ENV: sensor which measures the temperature of the system environment
- **SUSI TEMP BOARD:** sensor which measures board temperature
- SUSI TEMP BACKPLANE: sensor which measures temperature on the backplane
- **SUSI\_TEMP\_CHIPSETS:** sensor which measures temperature of the chipset
- **SUSI TEMP\_VIDEO:** sensor which measures temperature of the video chip
- SUSI TEMP TOPDIMM\_ENV: sensor which measures temperature of the DRAM module on the topside of the CPU module
- SUSI\_TEMP\_BOTDIMM\_ENV: sensor which measures temperature of the DRAM module on the bottom side of the CPU module
- **SUSI\_TEMP\_OTHER:**

all other temperature sensors found within the system

#### **Temperature Information Structure**

The "SusiTemperatureGetInfo" function call is used to get information about the current configuration and state of the temperature sensor. It takes a pointer to an instance of structure SUSITEMPERARUREINFO, which is defined as follows:

#### SUSITEMPERATUREINFO

unsigned long dwSize

size of the structure itself, must be initialized with sizeof(SUSITEMPERA-TUREINFO)

unsigned long dwType see section: Temperature Sensor Types

unsigned long dwRes this value defines the granularity of the temperature sensor

unsigned long dwMin

this is the minimum value that can be measured by the sensor

unsigned long dwMax

this is the maximum value that can be measured by the sensor

All temperature values are in units of 1/1000th degree centigrade.

#### **Fan Sensor Types**

The following types of fan sensors are defined and are dependent on their location within the system:

- SUSI\_FAN\_CPU: sensor which represents the CPU fan
- SUSI FAN BOX: sensor which represents the fan on the chassis
- SUSI FAN CHIPSET: sensor which represents the fan on the chipset
- SUSI FAN\_VIDEO: sensor which represents the fan on the video chip
- SUSI FAN OTHER: all other fan sensors found within the system

#### **Fan Information Structure**

The "SusiFanGetInfo" function call is used to get information about the current configuration and state of the fan control. It takes a pointer to an instance of structure SUS-IFANINFO, which is defined as follows:

#### **SUSIFANINFO**

unsigned long dwSize size of the structure itself, must be initialized with sizeof(SUSIFANINFO)

unsigned long dwType see section: Fan Sensor Types

unsigned long dwSpeedNom this value defines the nominal speed of the fan. If the value is -1 then the nominal speed is not supported or known

unsigned long dwMin this is the minimum speed of the fan

unsigned long dwMax this is the maximum speed of the fan

All fan speed values are in RPM (revolutions per minute).

#### **Fan Speed Control**

The "SusiFanSetConfigStruct" function call is used to set fan speed configuration. You can use this function to control the fan speed easily as you want. It takes a pointer to an instance of structure SUSIFANCONFIG, which is defined as follows:

#### SUSIFANCONFIG

unsigned long dwSize

size of the structure itself, must be initialized with sizeof(SUSIFANCONFIG)

unsigned long dwMode mask of the supported fan modes.

unsigned long dwPWM pwm speed value, only for SUSI\_FAN\_MODE\_MANUAL mode.

SUSIAUTOFANCONFIG safConfig pwm automatic algorithm, only for SUSI\_FAN\_MODE\_AUTO mode.

Some modes as shown below can be used in dwMode:

SUSI\_FAN\_MODE\_OFF:

disable the fan speed function.

- SUSI\_FAN\_MODE\_FULL: set fan to full speed.
- SUSI FAN MODE MANUAL: set fan speed manually.
- SUSI\_FAN\_MODE\_AUTO: use auto fan mode to control the fan speed.

#### **Auto Fan Speed Mode**

When you use the auto fan mode, you have to set "SUSIFANCONFIG:dwMode" in the "SUSI\_FAN\_MODE\_AUTO" then set "SUSIFANCONFIG:safConfig". "SUS-IAUTOFANCONFIG" is defined as follows:

#### SUSIAUTOFANCONFIG

unsigned long dwZone temperature sensor you want to refer to

unsigned long dwOpMode set fan speed module as PWM or RPM

unsigned long dwLowStopTemp when the temperature drop to the value, the fan will stop.

unsigned long dwLowTemp

when the temperature rises to the value, the fan will work in dwLow\* speed.

unsigned long dwHighTemp

when the temperature rises to the value, the fan will work in dwHigh\* speed.

unsigned long dwLowPWM

fan speed in low status using the PWM module

unsigned long dwHighPWM

fan speed in high status using the PWM module

unsigned long dwLowRPM fan speed in low status using the RPM module

unsigned long dwHighRPM fan speed in high status using the RPM module

#### **Voltage Sensor Types**

The following types of voltage sensors are defined and are dependent on their location within the system:

- SUSI\_VOLTAGE\_BAT\_CMOS: sensor that measures the CMOS battery
- SUSI\_VOLTAGE\_BAT\_POWER: sensor that measures the battery voltage in a mobile system
- **SUSI VOLTAGE 5V S0:** sensor that measures the 5V input voltage
- **SUSI VOLTAGE 5V S5:** sensor that measures the 5V standby voltage
- SUSI\_VOLTAGE\_33V\_S0: sensor that measures the 3.3V onboard voltage
- SUSI\_VOLTAGE\_33V\_S5: sensor that measures the 3.3V standby voltage
- SUSI\_VOLTAGE\_12V\_S0: sensor that measures the 12V onboard voltage
- SUSI\_VOLTAGE\_VCOREA: sensor that measures the first core voltage (often used as CPU voltage)
- **SUSI VOLTAGE VCOREB:** sensor that measures the second core voltage (often used as memory and chipset voltage)
- SUSI VOLTAGE\_DC: any sensor that measures an onboard voltage that can't be covered by the previous definitions
- U SUSI VOLTAGE DC STANDBY: any sensor that measures a standby voltage that can't be covered by the previous definitions
- **SUSI VOLTAGE OTHER:** specified if none of the above can be applied

#### **Voltage Information Structure**

The "SusiVoltageGetInfo" function call is used to get information about the current configuration and state of the voltage control. It takes a pointer to an instance of structure SUSIVOLTAGEINFO, which is defined as follows:

#### SUSIVOLTAGEINFO

unsigned long dwSize

size of the structure itself, must be initialized with sizeof(SUSIVOLTAGE-INFO)

unsigned long dwType see section: Voltage Sensor Types

unsigned long dwNom

this value defines the nominal voltage of the sensor.

If the value is -1 then the nominal voltage is not supported or known unsigned long dwRes

this value defines the granularity of the voltage sensor

unsigned long dwMin

this is the minimum value that can be determined by the sensor

unsigned long dwMax

this is the maximum value that can be determined by the sensor

All of the above mentioned voltage values are in units of 1/1000th volt.

Storage Area Functions

Each board is usually equipped with a number of different storage areas. They may be located in Flash, EEPROM, CMOS RAM, etc. A storage area is defined as a portion of physical memory that can provide constant storage for the user's application. Every SusiStorageArea\* function call takes a type or a unit number as a second parameter, which identifies the affected area.

### <span id="page-35-0"></span>**6.8 Storage Area Types**

The storage areas are distinguished depending on their location in memory:

- SUSI STORAGE AREA EEPROM: provides access to the user eeprom
- SUSI\_STORAGE\_AREA\_FLASH: provides access to the flash
- SUSI STORAGE AREA CMOS: provides access to the CMOS
- SUSI\_STORAGE\_AREA\_RAM: provides access to the user RAM
- SUSI\_STORAGE\_AREA\_UNKNOWN: this type is used to determine all installed areas (not just a certain type) during a SusiStorageAreaCount call

During any "SusiStorageArea\*" function call, the pure type is located in the high word and the enumerated unit number within that pure type (if more units of the same type exist) is located in the low word of parameter dwUnit.
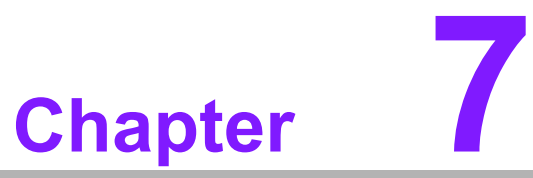

**7SUSI API Programmer's Documentation** The iManager API provides access to ADVANTECH specific board information and features.

### **Return Values**

Unless they return a count or version number, all SUSI\* functions return 1 for success and 0 for failure. Other return values are stored in pointers passed to the function.

### **Information Structures**

The API defines several information structures in susi.h They are used to store the returned values during Susi\*GetInfo calls. Before using these structures, the dwSize entry of each info structure must be initialized with the size of the structure itself (sizeof(SUSI\*INFO)). This provides independence between the application and the library if the structure is extended in future releases of the library.

## **Unit Numbers**

Almost all function calls take a unique unit number that is used to identify a dedicated unit. Usually the unit number is between 0 and the return value -1 of the related Susi\*Count function call. It can be taken as an index for devices of the same type.

## **7.1 SusiDllUninitialize**

Uninitialize the iManager API Library.

SUSIRET\_BOOL SusiDllUninitialize(void);

### **Parameters**

None.

#### **Return Value**

TRUE (1) indicates success; FALSE (0) indicates failure.

## **Remarks**

Before an application terminates, it must call SusiDllUninitialize if it has successfully called SusiDllInitialize. Calls to SusiDllInitialize and SusiDllUninitialize can be nested but must be paired.

# **7.2 SusiDllIsAvailable**

Checks if the iManager API library has already been initialized.

SUSIRET\_BOOL SusiDllIsAvailable(void);

### **Parameters**

## **Return Value**

TRUE (1) indicates success; FALSE (0) indicates failure.

### **Remarks**

Checks if the iManager API library has already been initialized by a prior call to function SusiDllInitialize.

## **7.3 SusiDllInstall**

Retrieve the version numbers of iManager Library.

SUSIRET\_BOOL SusiDllInstall(int install);

### **Parameters**

*install*

[in] 1 - installs the low level SUSI driver

0 - removes the low level SUSI driver

### **Return Value**

TRUE (1) indicates success; FALSE (0) indicates failure.

## **Remarks**

This function can be used to install the low level iManager driver if a prior call of SusiLibInitialize failed.

Keep in mind that you might need administrative privileges for executing this function successfully.

## **7.4 SusiDllGetDrvVersion**

Retrieve the version numbers of iManager low level driver. SUSIRET\_ULONG SusiDllGetDrvVersion(void);

## **Parameters**

#### **Return Value**

version of the low level SUSI driver.

## **7.5 SusiDllGetLastError**

This function returns the last error code value.

SUSIRET\_ULONG SusiDllGetLastError(void);

### **Parameters**

None

## **Return Value**

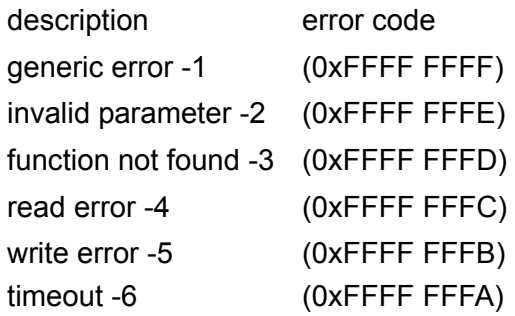

## **Remarks**

Returns the last known error code of the low level iManager driver. Notice that this function really delivers the code of the last known iManager driver error and not the result of the last iManager API function call. A succeeding iManager API call doesn't affect the return value of this function.

## **7.6 SusiDllInstall**

Set the last error code's buffer location.

SUSIRET\_BOOL SusiDllSetLastErrorAddress(unsigned long \*pErrNo);

## **Parameters**

pErrNo buffer where the error code will be stored

## **Return Value**

TRUE (1) indicates success; FALSE (0) indicates failure.

## **Remarks**

With this function it's possible to specify a local memory location in the context of the application where the last error code will be stored. It provides a convenient way of implementing error handling without calling the SusiLibGetLastError function after each regular iManager API function call.

# **7.7 SusiBoardCount**

Check number of installed iManager compliant boards.

SUSIRET ULONG SusiBoardCount(unsigned long dwClass, unsigned long dwFlags);

## **Parameters**

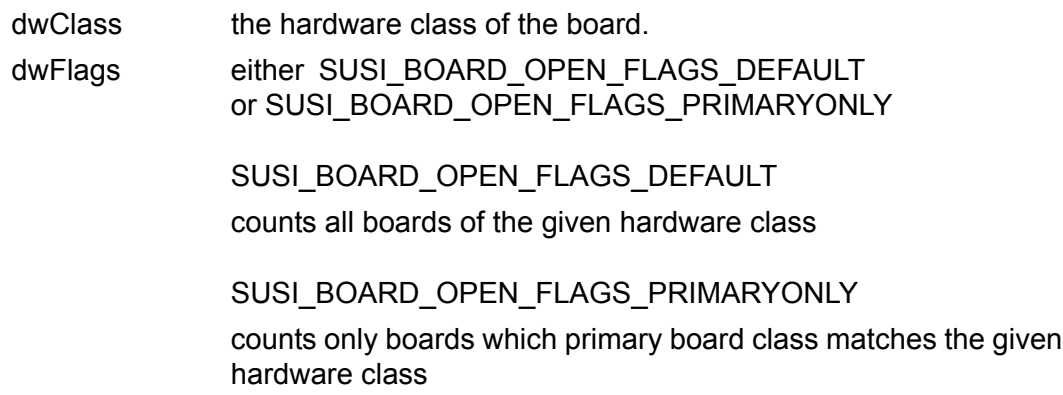

### **Return Value**

the number of installed iManager compliant boards with the specified board class dwClass. In case of dwClass is 0, the total number of boards in the system will be returned.

# **7.8 SusiBoardOpen**

Open the iManager compliant board and get handle

SUSIRET\_BOOL SusiBoardOpen(unsigned long dwClass, unsigned long dwNum, unsigned long dwFlags, HSUSI \*phSusi);

## **Parameters**

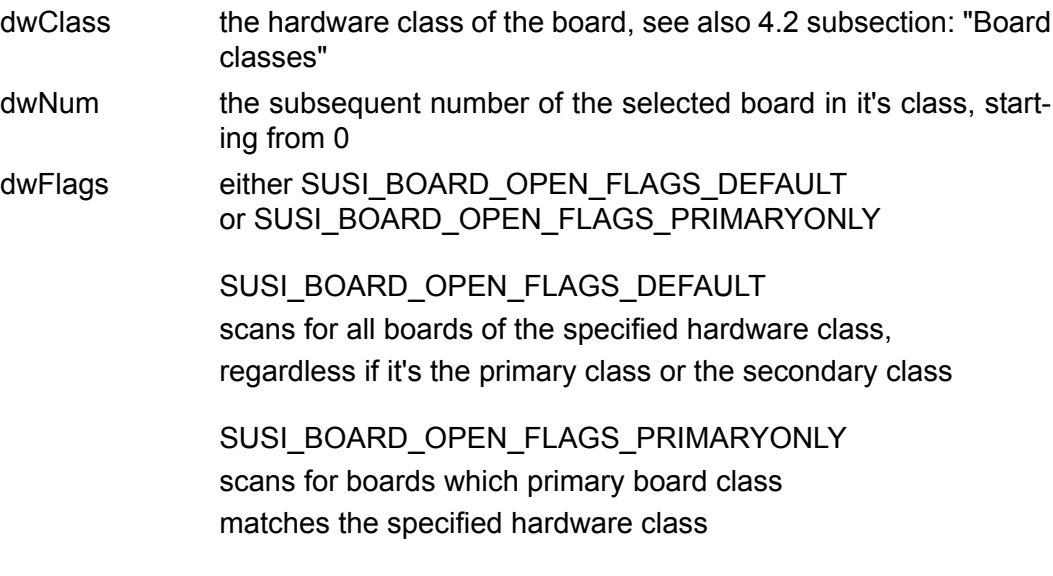

phSusi buffer where the board handle will be stored

## **Return Value**

TRUE (1) indicates success; FALSE (0) indicates failure.

#### **Remarks**

Each iManager compliant board in the system will be addressed by its own unique board handle. This function is used to open such a board and to obtain a valid board handle. If there is more then one iManager board in the system, each board can be individually selected by its board class dwClass and a subsequent enumeration of dwNum. On success, the function returns the board handle in \* phSusi.

SUSI\_BOARD\_OPEN\_FLAGS\_PRIMARYONLY\_might be used for dwFlags to select a board of a dedicated board class. Together with an enumerated counter starting from 0 the board can be addressed exactly.

# **7.9 SusiBoardOpenByNameA**

Open the iManager compliant board and get handle by the name, ASCII code Ver.

SUSIRET\_BOOL SusiBoardOpenByNameA(const char \*pszName, HSUSI \*phSusi);

### **Parameters**

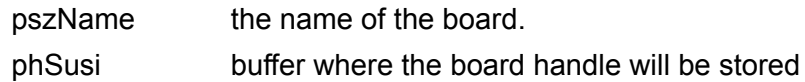

### **Return Value**

TRUE (1) indicates success; FALSE (0) indicates failure.

#### **Remarks**

This function behaves like SusiBoardOpen except that the board is specified by its name. On success, the function returns the board handle in \*phSusi.

## **7.10 SusiBoardOpenByNameW**

Open the iManager compliant board and get handle by the name, Unicode Ver.

SUSIRET\_BOOL\_SusiBoardOpenByNameW(const wchar\_t \*pszName, HSUSI \*phSusi);

## **Parameters**

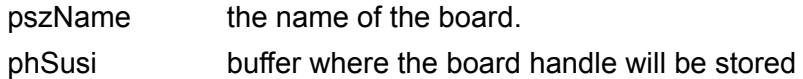

### **Return Value**

TRUE (1) indicates success; FALSE (0) indicates failure.

### **Remarks**

This function behaves like SusiBoardOpen except that the board is specified by its name. On success, the function returns the board handle in \*phSusi.

# **7.11 SusiBoardClose**

Close the iManager compliant board after using.

SUSIRET\_BOOL SusiBoardClose(HSUSI hSusi);

### **Parameters**

hSusi the board handle

### **Return Value**

TRUE (1) indicates success; FALSE (0) indicates failure.

### **Remarks**

Closes a board which was previously opened by either SusiBoardOpen or Susi-BoardOpenByName\*.

## **7.12 SusiBoardGetNameA**

Get platform name, ASCII code Ver.

SUSIRET\_BOOL SusiBoardGetNameA(HSUSI hSusi, char \*pszName, unsigned long dwSize);

### **Parameters**

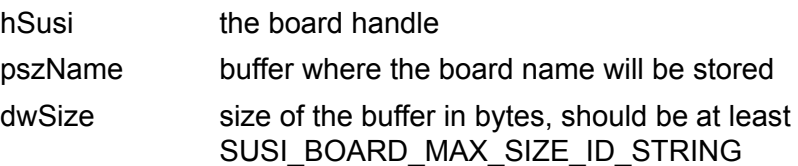

## **Return Value**

TRUE (1) indicates success; FALSE (0) indicates failure.

#### **Remarks**

Determines the name of the board addressed by hSusi.

# **7.13 SusiBoardGetNameW**

Get platform name, Unicode Ver.

SUSIRET\_BOOL SusiBoardGetNameW(HSUSI hSusi, wchar\_t \*pszName, unsigned long dwSize);

## **Parameters**

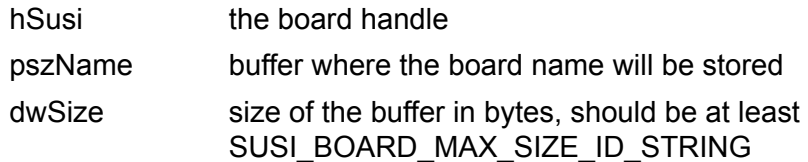

## **Return Value**

TRUE (1) indicates success; FALSE (0) indicates failure.

### **Remarks**

Determines the name of the board addressed by hSusi.

# **7.14 SusiBoardGetInfoA**

Get platform informateion, ASCII code Ver.

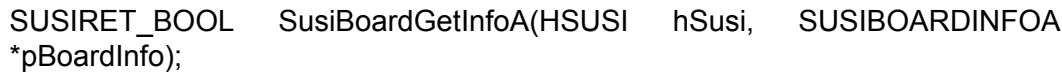

### **Parameters**

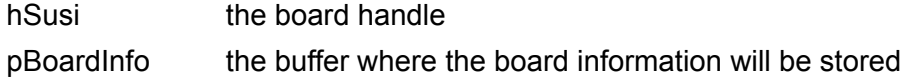

### **Return Value**

TRUE (1) indicates success; FALSE (0) indicates failure.

#### **Remarks**

Gets the board information of a iManager API compliant board addressed by hSusi.

## **7.15 SusiBoardGetInfoW**

Get platform information, Unicode Version

SUSIRET\_BOOL SusiBoardGetInfoW(HSUSI hSusi, SUSIBOARDINFOW \*pBoardInfo);

## **Parameters**

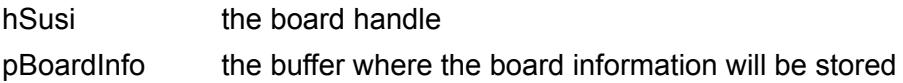

## **Return Value**

TRUE (1) indicates success; FALSE (0) indicates failure.

## **Remarks**

Gets the board information of a iManager API compliant board addressed by hSusi.

## **7.16 SusiBoardGetBootCounter**

Gets the current value of the boot counter.

SUSIRET\_BOOL SusiBoardGetBootCounter(HSUSI hSusi, unsigned long \*pdw-Count);

## **Parameters**

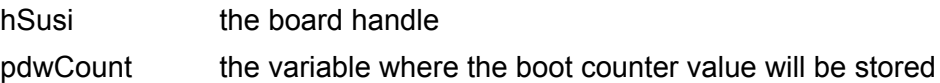

## **Return Value**

TRUE (1) indicates success; FALSE (0) indicates failure.

# **7.17 SusiBoardGetRunningTimeMeter**

Gets the current running time of the board measured in hours.

SUSIRET\_BOOL SusiBoardGetRunningTimeMeter(HSUSI hSusi, unsigned long \*pdwCount);

## **Parameters**

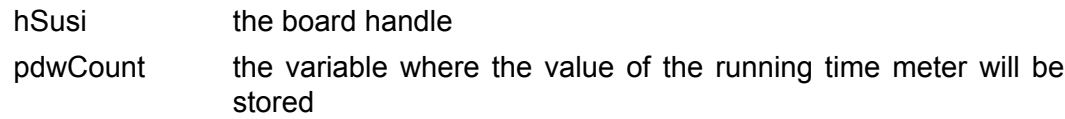

## **Return Value**

TRUE (1) indicates success; FALSE (0) indicates failure.

### **Remarks**

## **7.18 SusiWDogCount**

Check number of watchdogs function on the platform.

SUSIRET\_ULONG SusiWDogCount(HSUSI hSusi);

## **Parameters**

hSusi the board handle

## **Return Value**

the number of installed Watchdogs in the system.

# **7.19 SusiWDogIsAvailable**

Check that the watchdog function unit is workable.

SUSIRET\_BOOL SusiWDogIsAvailable(HSUSI hSusi, unsigned long dwUnit);

### **Parameters**

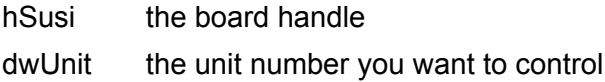

## **Return Value**

TRUE (1) indicates success; FALSE (0) indicates failure.

### **Remarks**

## **7.20 SusiWDogTrigger**

Triggers the watchdog; it doesn't timeout.

SUSIRET\_BOOL SusiWDogTrigger(HSUSI hSusi, unsigned long dwUnit);

## **Parameters**

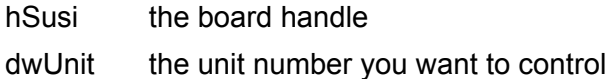

## **Return Value**

TRUE (1) indicates success; FALSE (0) indicates failure.

## **Remarks**

## **7.21 SusiWDogGetConfigStruct**

Get the configuration which is the watchdog working rule on the platform.

SUSIRET\_BOOL SusiWDogGetConfigStruct(HSUSI hSusi, unsigned long dwUnit, SUSIWDCONFIG \*pConfig);

#### **Parameters**

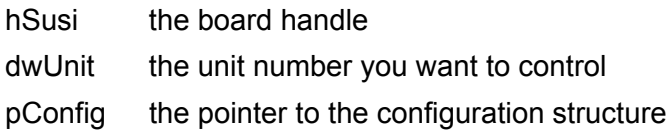

## **Return Value**

TRUE (1) indicates success; FALSE (0) indicates failure.

# **7.22 SusiWDogSetConfigStruct**

Set the configuration which is the watchdog working rule on the platform.

SUSIRET\_BOOL SusiWDogSetConfigStruct(HSUSI hSusi, unsigned long dwUnit, SUSIWDCONFIG \*pConfig);

## **Parameters**

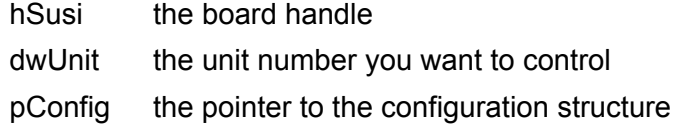

### **Return Value**

TRUE (1) indicates success; FALSE (0) indicates failure.

### **Remarks**

# **7.23 SusiWDogSetConfig**

Set the single watchdog working rule on the platform.

SUSIRET\_BOOL\_SusiWDogSetConfig(HSUSI\_hSusi, unsigned long dwUnit, unsigned long timeout, unsigned long delay, unsigned long mode);

### **Parameters**

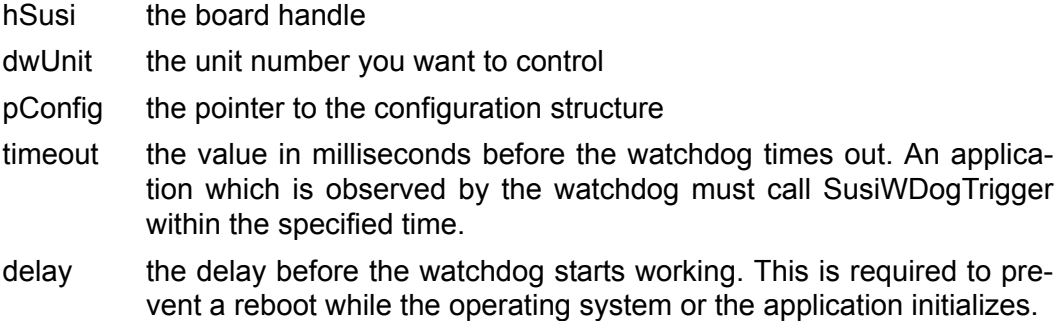

#### **Return Value**

TRUE (1) indicates success; FALSE (0) indicates failure.

#### **Remarks**

Sets the configuration of the watchdog. WhileSusiWDogSetConfigStruct takes a complete structure, SusiWDogSetConfig takes single values. Use SusiWDogSet-ConfigStruct to benefit from the advantages of a staged watchdog.

# **7.24 SusiWDogDisable**

Disable the watchdog function.

SUSIRET\_BOOL SusiWDogDisable(HSUSI hSusi, unsigned long dwUnit);

### **Parameters**

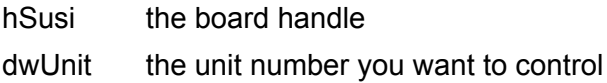

### **Return Value**

TRUE (1) indicates success; FALSE (0) indicates failure.

### **Remarks**

## **7.25 SusiWDogGetInfo**

Gets the information structure of the watchdog.

SUSIRET\_BOOL SusiWDogGetInfo(HSUSI hSusi, unsigned long dwUnit, SUSI-WDINFO \*pInfo);

## **Parameters**

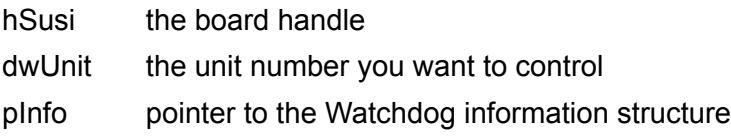

#### **Return Value**

TRUE (1) indicates success; FALSE (0) indicates failure.

# **7.26 SusiWDogSetIntCallBack**

Register the interrupt active function.

SUSIRET\_BOOL SusiWDogSetIntCallBack(HSUSI hSusi, unsigned long dwUnit, SUSI\_WDOG\_CALLBACK\_EVENT\_INT \*fnCallBack);

## **Parameters**

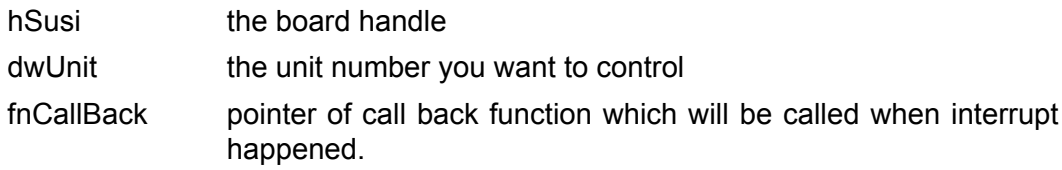

## **Return Value**

TRUE (1) indicates success; FALSE (0) indicates failure.

## **Remarks**

Before using this function, the SUSIWDCONFIG:dwOpMode must be set to SUSI\_WDOG\_EVENT\_INT.

# **7.27 SusiIOCount**

Check number of IO function on the platform.

SUSIRET\_ULONG SusiIOCount(HSUSI hSusi);

## **Parameters**

hSusi the board handle

## **Return Value**

the number of installed I/Os in the system.

## **7.28 SusiIOIsAvailable**

Check I/O function unit is workable.

SUSIRET\_BOOL SusiIOIsAvailable(HSUSI hSusi, unsigned long dwUnit);

### **Parameters**

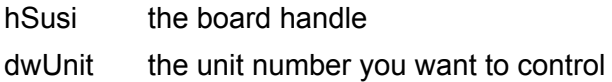

### **Return Value**

TRUE (1) indicates success; FALSE (0) indicates failure.

### **Remarks**

# **7.29 SusiIORead**

Read the I/O pin's state.

SUSIRET\_BOOL\_SusiIORead(HSUSI\_hSusi, unsigned long dwUnit, unsigned long \*pdwData);

## **Parameters**

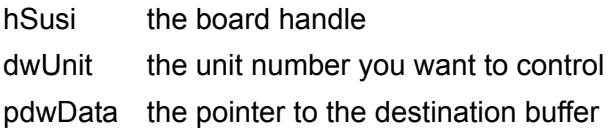

## **Return Value**

TRUE (1) indicates success; FALSE (0) indicates failure.

### **Remarks**

Reads the value of the input pins of IO unit dwUnit. It's recommended to combine this value with the result of SusiIOGetDirectionCaps.

# **7.30 SusiIOWrite**

Write the I/O pin's state.

SUSIRET\_BOOL\_SusiIOWrite(HSUSI\_hSusi, unsigned long dwUnit, unsigned long dwData);

## **Parameters**

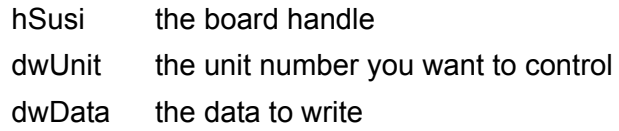

### **Return Value**

TRUE (1) indicates success; FALSE (0) indicates failure.

### **Remarks**

Writes the value dwData to the output pins of I/O unit dwUnit. It's recommended to combine this value with the result of SusiIOGetDirectionCaps.

## **7.31 SusiIOGetDirectionCaps**

Get I/O direction's capability.

SUSIRET\_BOOL SusiIOGetDirectionCaps(HSUSI hSusi, unsigned long dwUnit, unsigned long \*pdwInputs, unsigned long \*pdwOutputs);

## **Parameters**

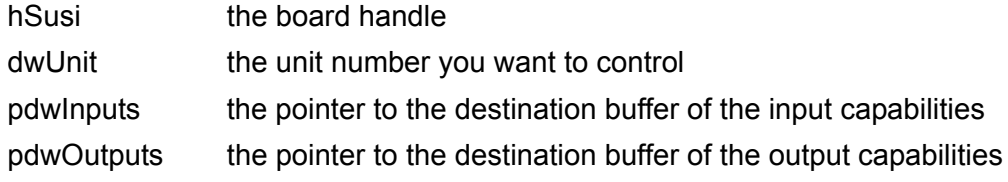

### **Return Value**

TRUE (1) indicates success; FALSE (0) indicates failure.

### **Remarks**

Determines the input and the output capabilities of the I/O unit dwUnit. Each GPI/ GPO/GPIO is represented by a bit in the variables pdwInputs and pdwOutputs. If the pin has input capabilities, the respective pin in pdwInputs is set to 1. If the pin has output capabilities, the respective pin in pdwOutputs is set to 1. If the pin has input and output capabilities, both respective bits in pdwInputs and pdwOutputs are set to 1. In this case, the data direction (if input or output) may be controlled by the SusiIOSetDirection function call.

## **7.32 SusiIOGetDirection**

Get the I/O pin's direction.

SUSIRET\_BOOL\_SusiIOGetDirection(HSUSI\_hSusi, unsigned long dwUnit, unsigned long \*pdwData);

## **Parameters**

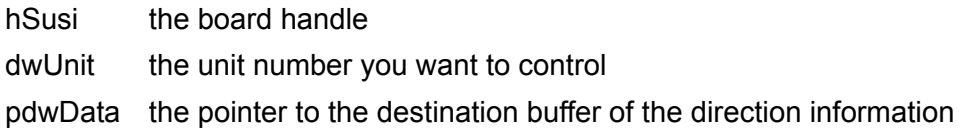

### **Return Value**

TRUE (1) indicates success; FALSE (0) indicates failure.

### **Remarks**

Determines the current data direction of the respective GPI/GPO/GPIO pin. A bit set to 1 in this field indicates that the respective pin is configured as an input, a bit set to 0 indicates that the respective pin is configured as an output. Notice that the binary values for pins that are not implemented are unspecified and can be 0 or 1. Therefore, it's recommended to cross check the result of SusiIOGetDirection with the result of SusiIOGetDirectionCaps.

## **7.33 SusiIOSetDirection**

Set the I/O pin's direction.

SUSIRET\_BOOL\_SusiIOSetDirection(HSUSI\_hSusi, unsigned long dwUnit, unsigned long dwData);

#### **Parameters**

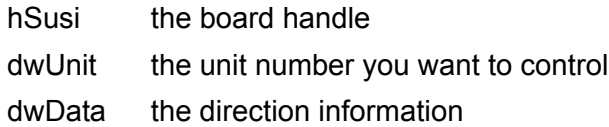

## **Return Value**

TRUE (1) indicates success; FALSE (0) indicates failure.

#### **Remarks**

Sets the current data direction of the respective GPI/GPO/GPIO pin. A bit set to 1 in this field indicates that the related pin is configured to be an input, a bit set to 0 indicates that the related pin is configured to be an output. Notice that the binary values for pins that are not implemented are unspecified and should be written as  $\mathbf{0}$ .

# **7.34 SusiSMBusScanDevice**

Scan if the address is taken by one of the slave devices currently connected to the SMBus.

SUSIRET\_INT SusiSMBusScanDevice(HSUSI hSusi, unsigned char bAddr\_7);

## **Parameters**

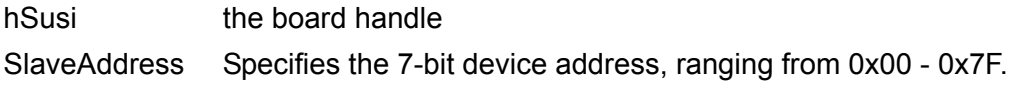

## **Return Value**

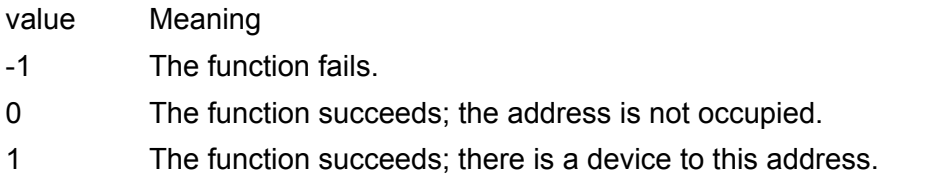

## **Remarks**

There could be as many as 128 devices connected to a single SMBus. For more information about how to use this API, please refer to the "Programming Overview", section "SMBus functions".

## **7.35 SusiSMBusReadQuick**

Turn SMBus device function on (off) or enable (disable) a specific device mode.

SUSIRET\_BOOL SusiSMBusReadQuick(HSUSI hSusi, unsigned char bAddr);

## **Parameters**

hSusi the board handle

SlaveAddress Specifies the 8-bit device address, ranging from 0x00 - 0xFF. Whether to give a 1 (read) or 0 (write) to the LSB of SlaveAddress could be ignored.

## **Return Value**

TRUE (1) indicates success; FALSE (0) indicates failure.

#### **Remarks**

## **7.36 SusiSMBusWriteQuick**

Turn SMBus device function off (on) or disable (enable) a specific device mode.

SUSIRET\_BOOL SusiSMBusWriteQuick(HSUSI hSusi, unsigned char bAddr);

#### **Parameters**

hSusi the board handle

SlaveAddress Specifies the 8-bit device address, ranging from 0x00 - 0xFF. Whether to give a 1 (read) or 0 (write) to the LSB of SlaveAddress could be ignored.

### **Return Value**

TRUE (1) indicates success; FALSE (0) indicates failure.

### **Remarks**

For more information about how to use this API, please refer to the "Programming Overview", section "SMBus functions".

## **7.37 SusiSMBusReceiveByte**

Receive information in bytes from the target slave device in the SMBus.

SUSIRET\_BOOL\_SusiSMBusReceiveByte(HSUSI\_hSusi, unsigned char bAddr, unsigned char \*pDataByte);

### **Parameters**

hSusi the board handle SlaveAddress Specifies the 8-bit device address, ranging from 0x00 - 0xFF. Whether to give a 1 (read) or 0 (write) to the LSB of SlaveAddress could be ignored.

Result Pointer to a variable in which the function receives the byte information.

## **Return Value**

TRUE (1) indicates success; FALSE (0) indicates failure.

### **Remarks**

A simple device may have information that the host needs to be received in the parameter Result.

# **7.38 SusiSMBusSendByte**

Send information in bytes to the target slave device in the SMBus.

SUSIRET\_BOOL\_SusiSMBusSendByte(HSUSI\_hSusi, unsigned char bAddr, unsigned char bData);

### **Parameters**

hSusi the board handle

SlaveAddress Specifies the 8-bit device address, ranging from 0x00 - 0xFF. Whether to give a 1 (read) or 0 (write) to the LSB of SlaveAddress could be ignored.

Result Specifies the byte information to be sent.

### **Return Value**

TRUE (1) indicates success; FALSE (0) indicates failure.

#### **Remarks**

A simple device may recognize its own slave address and accept up to 256 possible encoded commands in the form of a byte given in the parameter Result. For more information about how to use this API, please refer to the "Programming Overview", section "SMBus functions".

## **7.39 SusiSMBusReadByte**

Read a byte of data from the target slave device in the SMBus.

SUSIRET\_BOOL\_SusiSMBusReadByte(HSUSI\_hSusi, unsigned char bAddr, unsigned char bReg, unsigned char \*pDataByte);

### **Parameters**

hSusi the board handle

SlaveAddress Specifies the 8-bit device address, ranging from 0x00 - 0xFF. Whether to give a 1 (read) or 0 (write) to the LSB of SlaveAddress could be ignored.

RegisterOffset Specifies the offset of the device register to read data from.

Result Pointer to a variable in which the function reads the byte data.

#### **Return Value**

TRUE (1) indicates success; FALSE (0) indicates failure.

#### **Remarks**

## **7.40 SusiSMBusWriteByte**

Write a byte of data to the target slave device in the SMBus.

SUSIRET\_BOOL\_SusiSMBusWriteByte(HSUSI\_hSusi, unsigned char bAddr, unsigned char bReg, unsigned char bData);

## **Parameters**

hSusi the board handle

SlaveAddress Specifies the 8-bit device address, ranging from 0x00 - 0xFF. Whether to give a 1 (read) or 0 (write) to the LSB of SlaveAddress could be ignored.

RegisterOffset Specifies the offset of the device register to read data from. Result Specifies the byte data to be written.

## **Return Value**

TRUE (1) indicates success; FALSE (0) indicates failure.

#### **Remarks**

For more information about how to use this API, please refer to the "Programming Overview", section "SMBus functions".

## **7.41 SusiSMBusReadWord**

Read a word (2 bytes) of data from the target slave device in the SMBus.

SUSIRET\_BOOL\_SusiSMBusReadWord(HSUSI\_hSusi, unsigned char bAddr, unsigned char bReg, unsigned short \*pDataWord);

## **Parameters**

hSusi the board handle

SlaveAddress Specifies the 8-bit device address, ranging from 0x00 - 0xFF. Whether to give a 1 (read) or 0 (write) to the LSB of SlaveAddress could be ignored.

RegisterOffset Specifies the offset of the device register to word data from.

Result Pointer to a variable in which the function reads the word data.

### **Return Value**

TRUE (1) indicates success; FALSE (0) indicates failure.

### **Remarks**

The first byte read from slave device will be placed in the low byte of Result, and the second byte read will be placed in the high byte.

# **7.42 SusiSMBusWriteWord**

Write a word (2 bytes) of data to the target slave device in the SMBus.

SUSIRET\_BOOL\_SusiSMBusWriteWord(HSUSI\_hSusi, unsigned char bAddr, unsigned char bReg, unsigned short wData);

## **Parameters**

hSusi the board handle

SlaveAddress Specifies the 8-bit device address, ranging from 0x00 - 0xFF. Whether to give a 1 (read) or 0 (write) to the LSB of SlaveAddress could be ignored.

RegisterOffset Specifies the offset of the device register to word data from. Result Specifies the word data to be written .

## **Return Value**

TRUE (1) indicates success; FALSE (0) indicates failure.

## **Remarks**

The low byte of Result will be send to the slave device first and then the high byte. For more information about how to use this API, please refer to the "Programming Overview", section "SMBus functions"

## **7.43 SusiI2CCount**

Gets the number of installed I2C buses on the platform.

SUSIRET\_ULONG SusiI2CCount(HSUSI hSusi);

## **Parameters**

hSusi the board handle

## **Return Value**

the number of installed I2C buses in the system.

# **7.44 SusiI2CType**

Gets the type of the addressed I2C bus.

SUSIRET\_ULONG SusiI2CType(HSUSI hSusi, unsigned long dwUnit);

## **Parameters**

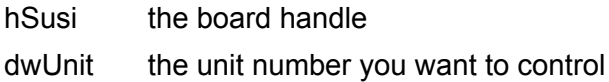

## **Return Value**

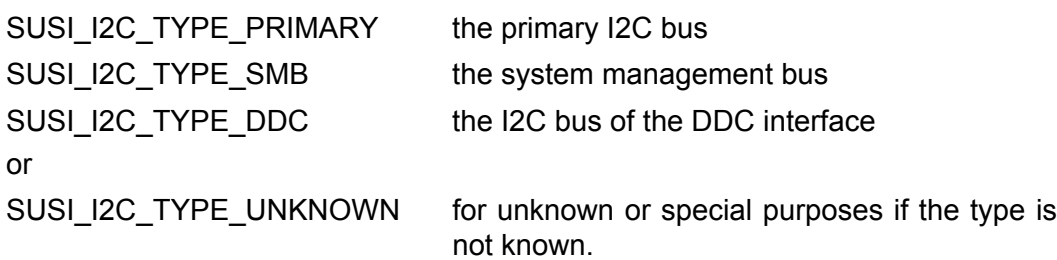

## **Remarks**

## **7.45 SusiI2CIsAvailable**

Check I2C function unit is workable.

SUSIRET\_BOOL SusiI2CIsAvailable(HSUSI hSusi, unsigned long dwUnit);

## **Parameters**

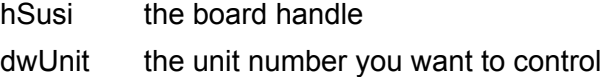

## **Return Value**

TRUE (1) indicates success; FALSE (0) indicates failure.

# **7.46 SusiI2CRead**

Read data from I2C device.

SUSIRET\_BOOL SusiI2CRead(HSUSI hSusi, unsigned long dwUnit, unsigned char bAddr, unsigned char \*pBytes, unsigned long dwLen);

## **Parameters**

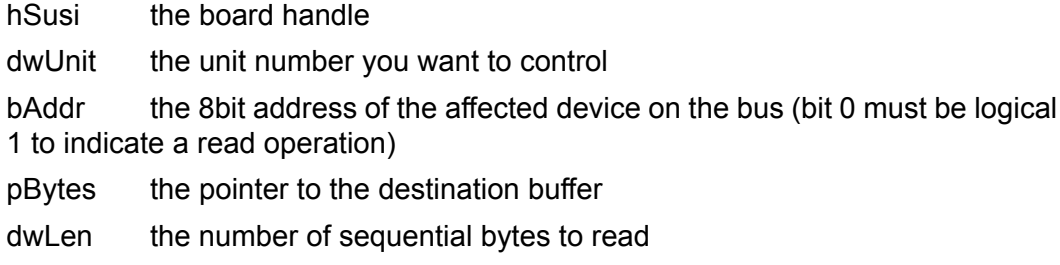

## **Return Value**

TRUE (1) indicates success; FALSE (0) indicates failure.

## **Remarks**

Reads dwLen subsequent bytes from the device with address bAddr at I2C bus dwUnit to buffer pBytes.

## **7.47 SusiI2CWrite**

Write data from I2C device.

SUSIRET\_BOOL SusiI2CWrite(HSUSI hSusi, unsigned long dwUnit, unsigned char bAddr, unsigned char \*pBytes, unsigned long dwLen);

### **Parameters**

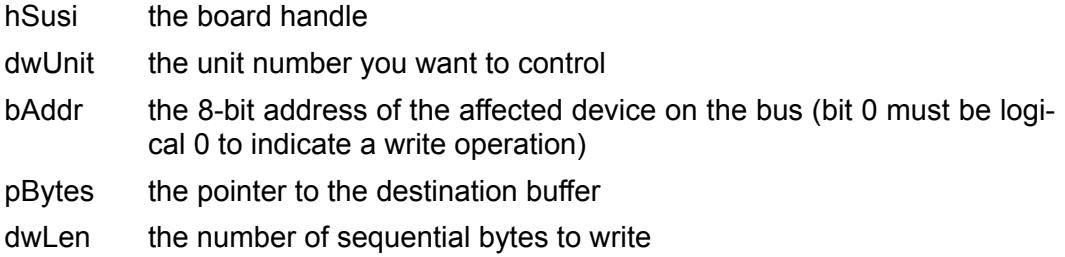

## **Return Value**

TRUE (1) indicates success; FALSE (0) indicates failure.

#### **Remarks**

Writes dwLen subsequent bytes from the buffer pBytes to the device with address bAddr at I2C bus dwUnit.

## **7.48 SusiI2CReadRegister**

Read data from I2C device register.

SUSIRET\_BOOL\_SusiI2CReadRegister(HSUSI\_hSusi, unsigned long dwUnit, unsigned char bAddr, unsigned short wReg, unsigned char \*pDataByte);

## **Parameters**

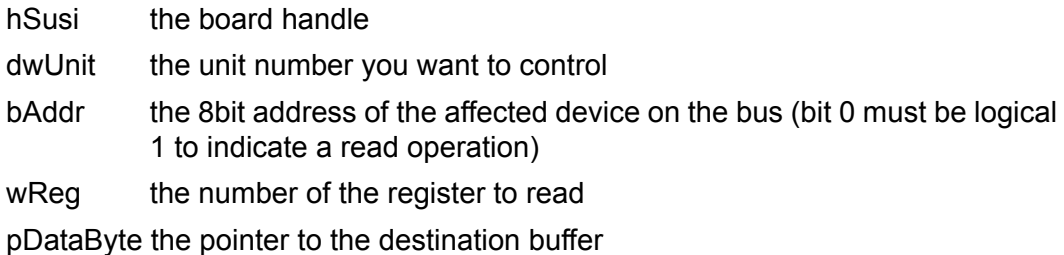

### **Return Value**

TRUE (1) indicates success; FALSE (0) indicates failure.

## **Remarks**

Reads one byte from the register wReg in the device with address bAddr at I2C bus dwUnit to buffer pDataByte.

## **7.49 SusiI2CWriteRegister**

Write data from I2C device register.

SUSIRET\_BOOL\_SusiI2CWriteRegister(HSUSI\_hSusi, unsigned long dwUnit, unsigned char bAddr, unsigned short wReg, unsigned char bData);

### **Parameters**

hSusi the board handle

dwUnitthe unit number you want to control

bAddr the 8bit address of the affected device on the bus (bit 0 must be logical 0 to indicate a write operation)

wReg the number of the register to write to

bData the byte value to write

## **Return Value**

TRUE (1) indicates success; FALSE (0) indicates failure.

#### **Remarks**

Writes the value of bData to the register wReg in the device with address bAddr at I2C bus dwUnit to buffer pDataByte.

# **7.50 SusiI2CWriteReadCombined**

Combines writing to and reading from a device on the I2C bus in one step.

SUSIRET\_BOOL\_SusiI2CWriteReadCombined(HSUSI\_hSusi, unsigned long dwUnit, unsigned char bAddr, unsigned char \*pBytesWrite,

## **Parameters**

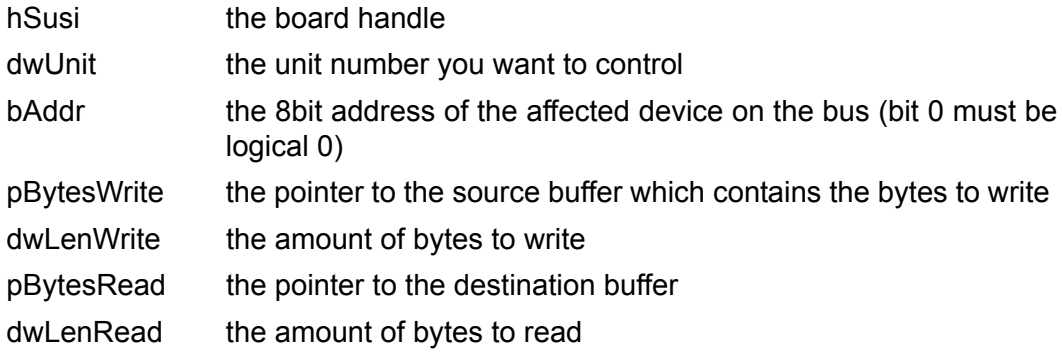

### **Return Value**

TRUE (1) indicates success; FALSE (0) indicates failure.

### **Remarks**

There will be no stop condition after writing to the device, the subsequent read cycle will be initiated with a leading start condition.

## **7.51 SusiI2CGetMaxFrequency**

Gets the maximum operating frequency.

SUSIRET\_BOOL SusiI2CGetMaxFrequency(HSUSI hSusi, unsigned long dwUnit, unsigned long \*pdwSetting);

### **Parameters**

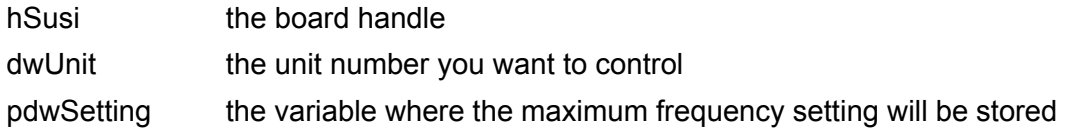

### **Return Value**

TRUE (1) indicates success; FALSE (0) indicates failure.

### **Remarks**

Gets the maximum operating frequency of the I2C bus specified by unit number dwUnit in Hz.

## **7.52 SusiI2CGetFrequency**

Gets the current operating frequency.

SUSIRET\_BOOL\_SusiI2CGetFrequency(HSUSI\_hSusi, unsigned long dwUnit, unsigned long \*pdwSetting);

## **Parameters**

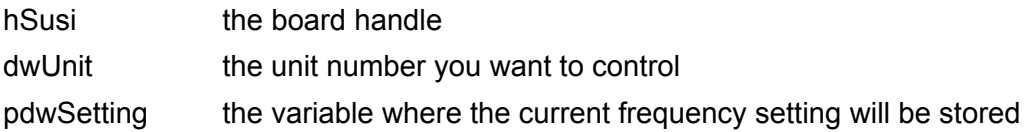

## **Return Value**

TRUE (1) indicates success; FALSE (0) indicates failure.

## **Remarks**

Gets the current operating frequency of the I2C bus specified by unit number dwUnit in Hz.

## **7.53 SusiI2CGetMaxFrequency**

Sets the maximum operating frequency.

SUSIRET\_BOOL\_SusiI2CSetFrequency(HSUSI\_hSusi, unsigned long dwUnit, unsigned long dwSetting);

#### **Parameters**

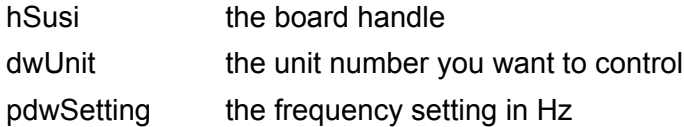

### **Return Value**

TRUE (1) indicates success; FALSE (0) indicates failure.

#### **Remarks**

Sets the current operating frequency of the I2C bus specified by unit number dwUnit in Hz. Commonly used values are 100000 and 400000.

# **7.54 SusiVgaCount**

Check number of VGA function on the platform.

SUSIRET\_ULONG SusiVgaCount(HSUSI hSusi);

## **Parameters**

hSusi the board handle

## **Return Value**

the number of installed VGA in the system.

## **Remarks**

# **7.55 SusiVgaGetBacklight**

Gets the backlight brightness value.

SUSIRET\_BOOL\_SusiVgaGetBacklight(HSUSI\_hSusi, unsigned long dwUnit, unsigned long \*pdwSetting);

## **Parameters**

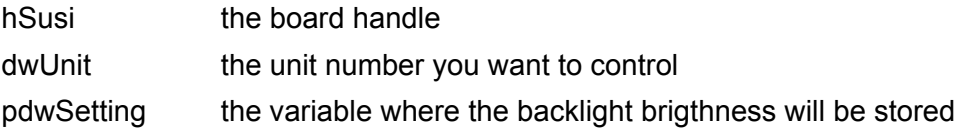

## **Return Value**

TRUE (1) indicates success; FALSE (0) indicates failure.

## **Remarks**

The range of the value is between 0 and SUSI\_VGA\_BACKLIGHT\_MAX (100), respectively 0 and 100%.

# **7.56 SusiVgaSetBacklight**

Sets the backlight brigthness value.

SUSIRET\_BOOL\_SusiVgaSetBacklight(HSUSI\_hSusi, unsigned long dwUnit, unsigned long dwSetting);

## **Parameters**

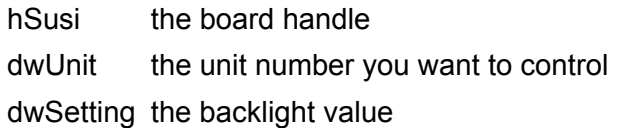

### **Return Value**

TRUE (1) indicates success; FALSE (0) indicates failure.

## **Remarks**

The range of the value is between 0 and SUSI\_VGA\_BACKLIGHT\_MAX (100), respectively 0 and 100%.

## **7.57 SusiVgaGetInfo**

Gets the VGA board information.

SUSIRET\_BOOL SusiVgaGetInfo(HSUSI hSusi, unsigned long dwUnit, SUSIV-GAINFO \*pInfo);

#### **Parameters**

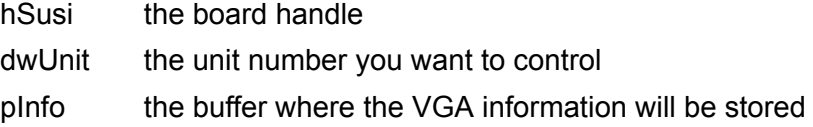

## **Return Value**

TRUE (1) indicates success; FALSE (0) indicates failure.

#### **Remarks**

Gets the VGA board information of a iManager API compliant board addressed by hSusi.

# **7.58 SusiTemperatureCount**

Check number of Temperature function on the platform.

SUSIRET\_ULONG SusiTemperatureCount(HSUSI hSusi);

### **Parameters**

hSusi the board handle

### **Return Value**

the number of installed temperature sensors in the system.

## **Remarks**

## **7.59 SusiTemperatureGetInfo**

Gets the temperature sensor information.

SUSIRET\_BOOL SusiTemperatureGetInfo(HSUSI hSusi, unsigned long dwUnit, SUSITEMPERATUREINFO \*pInfo);

### **Parameters**

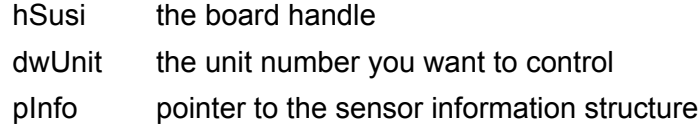

## **Return Value**

TRUE (1) indicates success; FALSE (0) indicates failure.

#### **Remarks**

Gets the information structure of the specified temperature sensor.

# **7.60 SusiTemperatureGetCurrent**

Gets the temperature sensor current value.

SUSIRET\_BOOL SusiTemperatureGetCurrent(HSUSI\_hSusi, unsigned long dwUnit, unsigned long \*pdwSetting, unsigned long \*pdwStatus);

## **Parameters**

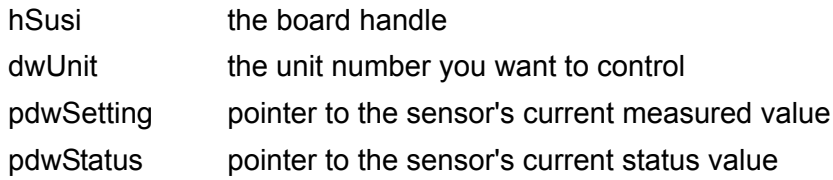

### **Return Value**

TRUE (1) indicates success; FALSE (0) indicates failure.

## **Remarks**

Gets the actual value of the specified temperature sensor.

## **7.61 SusiTemperatureSetLimits**

Sets the temperature limit for alarm.

SUSIRET\_BOOL SusiTemperatureSetLimits(HSUSI hSusi, unsigned long dwUnit, SUSITEMPERATUREINFO \*pInfo);

## **Parameters**

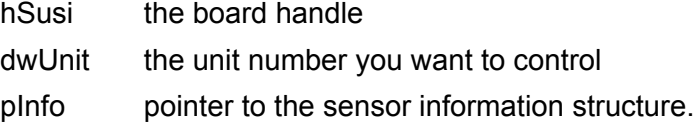

## **Return Value**

TRUE (1) indicates success; FALSE (0) indicates failure.

# **7.62 SusiFanCount**

Check number of fan functions on the platform.

SUSIRET\_ULONG SusiFanCount(HSUSI hSusi);

## **Parameters**

hSusi the board handle

## **Return Value**

the number of installed fan sensors in the system.

## **Remarks**

# **7.63 SusiFanIsAvailable**

Check that the fan function unit is workable.

SUSIRET\_BOOL SusiFanIsAvailable(HSUSI hSusi, unsigned long dwUnit);

## **Parameters**

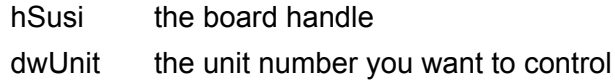

## **Return Value**

TRUE (1) indicates success; FALSE (0) indicates failure.

## **Remarks**

# **7.64 SusiFanSetConfigStruct**

Set auto fan function mode or alarm mode.

SUSIRET\_BOOL SusiFanSetConfigStruct(HSUSI hSusi, unsigned long dwUnit, SUSIFANCONFIG \*pConfig);

## **Parameters**

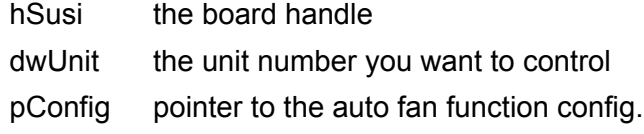

## **Return Value**

TRUE (1) indicates success; FALSE (0) indicates failure.

## **Remarks**

# **7.65 SusiFanGetConfigStruct**

Get information about auto fan function mode or alarm mode.

SUSIRET\_BOOL SusiFanGetConfigStruct(HSUSI hSusi, unsigned long dwUnit, SUSIFANCONFIG \*pConfig);

## **Parameters**

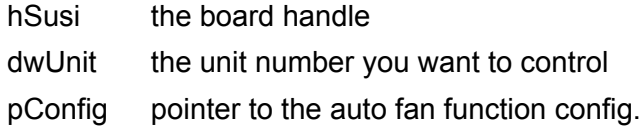

## **Return Value**

TRUE (1) indicates success; FALSE (0) indicates failure.

### **Remarks**

For more information about how to use this API, please refer to "Programming Overview", part "HWM functions".

## **7.66 SusiFanGetInfo**

Gets the fan sensor information.

SUSIRET\_BOOL SusiFanGetInfo(HSUSI hSusi, unsigned long dwUnit, SUSI-FANINFO \*pInfo);

## **Parameters**

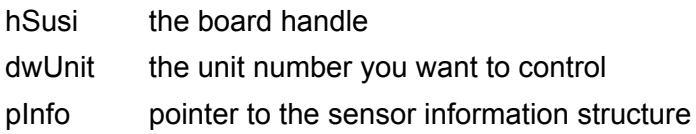

### **Return Value**

TRUE (1) indicates success; FALSE (0) indicates failure.

## **Remarks**

Gets the information structure of the specified temperature sensor.

# **7.67 SusiFanGetCurrent**

Gets the fan sensor current value.

SUSIRET\_BOOL\_SusiFanGetCurrent(HSUSI\_hSusi, unsigned long dwUnit, unsigned long \*pdwSetting, unsigned long \*pdwStatus);

## **Parameters**

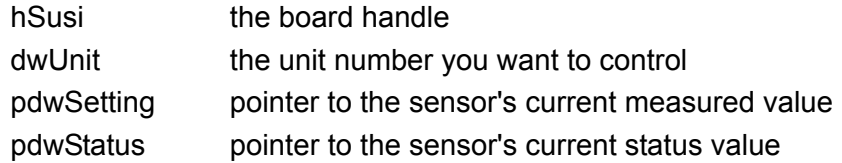

## **Return Value**

TRUE (1) indicates success; FALSE (0) indicates failure.

## **Remarks**

Gets the actual value of the specified fan sensor.

## **7.68 SusiFanSetLimits**

Sets the fan limit for alarm.

SUSIRET\_BOOL SusiFanSetLimits(HSUSI hSusi, unsigned long dwUnit, SUSI-FANINFO \*pInfo);

## **Parameters**

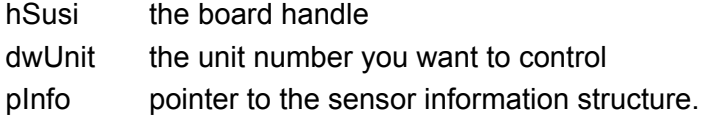

## **Return Value**

TRUE (1) indicates success; FALSE (0) indicates failure.

# **7.69 SusiVoltageCount**

Check number of voltage function on the platform.

SUSIRET\_ULONG SusiVoltageCount(HSUSI hSusi);

### **Parameters**

hSusi the board handle

### **Return Value**

the number of installed voltage sensors in the system.

### **Remarks**

# **7.70 SusiVoltageGetInfo**

Gets the voltage sensor information.

SUSIRET\_BOOL SusiVoltageGetInfo(HSUSI hSusi, unsigned long dwUnit, SUS-IVOLTAGEINFO \*pInfo);

### **Parameters**

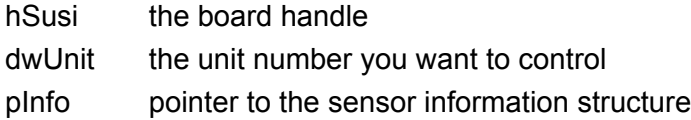

#### **Return Value**

TRUE (1) indicates success; FALSE (0) indicates failure.

## **Remarks**

Gets the information structure of the specified voltage sensor.
# **7.71 SusiVoltageGetCurrent**

Gets the voltage sensor current value.

SUSIRET\_BOOL SusiVoltageGetCurrent(HSUSI hSusi, unsigned long dwUnit, unsigned long \*pdwSetting, unsigned long \*pdwStatus);

## **Parameters**

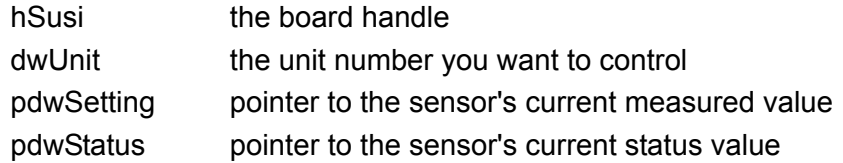

#### **Return Value**

TRUE (1) indicates success; FALSE (0) indicates failure.

### **Remarks**

Gets the actual value of the specified voltage sensor.

# **7.72 SusiVoltageSetLimits**

Sets the voltage limit for alarm.

SUSIRET\_BOOL SusiVoltageSetLimits(HSUSI hSusi, unsigned long dwUnit, SUSIVOLTAGEINFO \*pInfo);

#### **Parameters**

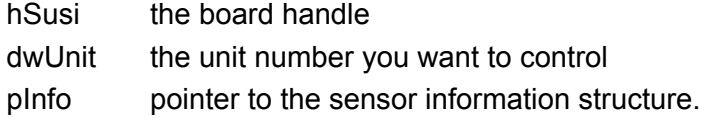

#### **Return Value**

TRUE (1) indicates success; FALSE (0) indicates failure.

# **Remarks**

# **7.73 SusiStorageAreaCount**

Check number of storage area function on the platform.

SUSIRET\_ULONG SusiStorageAreaCount(HSUSI hSusi, unsigned long dwUnit);

#### **Parameters**

hSusi the board handle

#### **Return Value**

the number of installed storage area sensors in the system.

#### **Remarks**

# **7.74 SusiStorageAreaType**

Gets the Type of storage area on the platform.

SUSIRET\_ULONG SusiStorageAreaType(HSUSI hSusi, unsigned long dwUnit);

## **Parameters**

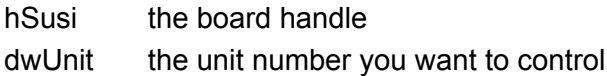

## **Return Value**

SUSI\_STORAGE\_AREA\_EEPROM SUSI\_STORAGE\_AREA\_FLASH SUSI\_STORAGE\_AREA\_CMOS SUSI\_STORAGE\_AREA\_RAM or SUSI\_STORAGE\_AREA\_UNKNOWN if the type is not known.

#### **Remarks**

This function is also used to determine the pure type of a dedicated storage area (by separating it from the unit number).

# **7.75 SusiStorageAreaSize**

Gets the Size of storage area on the platform.

SUSIRET\_ULONG SusiStorageAreaSize(HSUSI hSusi, unsigned long dwUnit);

#### **Parameters**

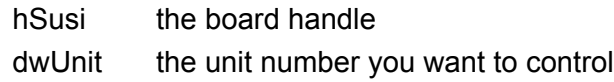

#### **Return Value**

the size of the storage area in bytes.

### **Remarks**

# **7.76 SusiStorageAreaBlockSize**

Gets the block size of storage area on the platform.

SUSIRET\_ULONG SusiStorageAreaBlockSize(HSUSI hSusi, unsigned long dwUnit);

#### **Parameters**

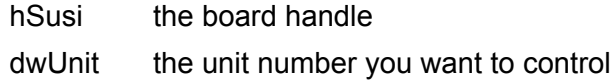

### **Return Value**

the block size of a storage area block in bytes.

### **Remarks**

# **7.77 SusiStorageAreaRead**

Read data form the storage area on the platform.

SUSIRET\_BOOL SusiStorageAreaRead(HSUSI\_hSusi, unsigned long dwUnit, unsigned long dwOffset, unsigned char \*pBytes, unsigned long dwLen);

# **Parameters**

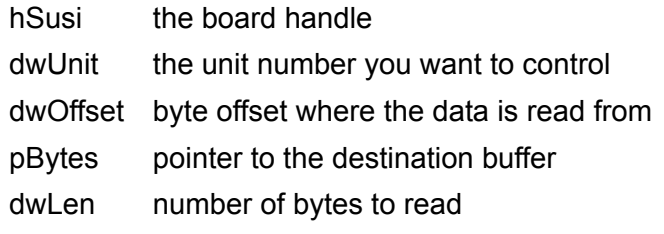

### **Return Value**

TRUE (1) indicates success; FALSE (0) indicates failure.

#### **Remarks**

Reads dwLen bytes from the storage area into buffer pBytes.

# **7.78 SusiStorageAreaWrite**

Write data to the storage area on the platform.

SUSIRET\_BOOL SusiStorageAreaWrite(HSUSI hSusi, unsigned long dwUnit, unsigned long dwOffset, unsigned char \*pBytes, unsigned long dwLen);

### **Parameters**

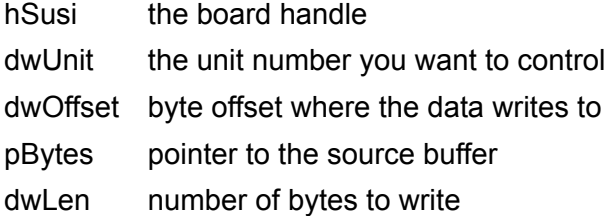

#### **Return Value**

TRUE (1) indicates success; FALSE (0) indicates failure.

#### **Remarks**

Writes dwLen bytes from the buffer pBytes to the storage area .

# **7.79 SusiStorageAreaErase**

Erase data of the storage area on the platform.

SUSIRET\_BOOL SusiStorageAreaErase(HSUSI hSusi, unsigned long dwUnit, unsigned long dwOffset, unsigned long dwLen);

# **Parameters**

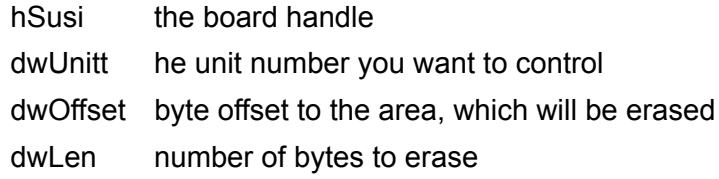

#### **Return Value**

TRUE (1) indicates success; FALSE (0) indicates failure.

#### **Remarks**

Erases dwLen bytes from the storage area starting at offset dwOffset.

# **7.80 SusiStorageAreaEraseStatus**

Get erase data of the storage area on the platform.

SUSIRET\_BOOL\_SusiStorageAreaEraseStatus(HSUSI\_hSusi, unsigned long dwUnit, unsigned long dwOffset, unsigned long dwLen, unsigned long \*lpStatus);

### **Parameters**

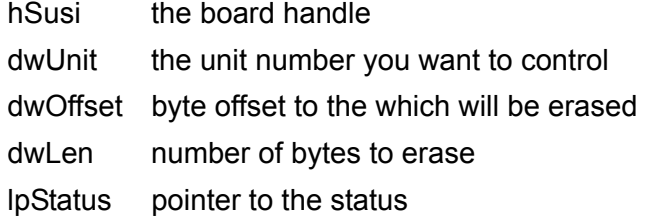

### **Return Value**

TRUE (1) indicates success; FALSE (0) indicates failure.

## **Remarks**

Return the status of the current area erase progress in lpStatus:

- 0 Erasing the specified area finished successfully
- 1 Erasing in progress
- 2 Erase error

# **7.81 SusiStorageAreaLock**

Lock a storage area for write protect.

SUSIRET\_BOOL\_SusiStorageAreaLock(HSUSI\_hSusi, unsigned long dwUnit, unsigned long dwFlags, unsigned char \*pBytes, unsigned long dwLen);

## **Parameters**

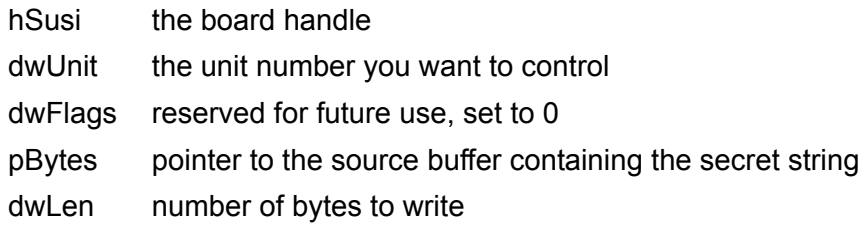

### **Return Value**

TRUE (1) indicates success; FALSE (0) indicates failure.

### **Remarks**

This function is used to write protect a storage area. Write access to a locked storage area is rejected as long as the area is unlocked with the SusiStorageAreaUnlock function call. Read access to a locked storage area isn't affected by this mechanism and therefore still permitted at any time. This kind of implementation allows you to set up features such as protected custom serial numbers or the selective enabling of software features. This function fails if the selected area is already locked.

The current release of the software only supports the locking of storage areas of type SUSI\_STORAGE\_AREA\_EEPROM. The protection mechanism for this type expects a secret string with up to 6 characters. The length of the string must be specified in dwLen.

# **7.82 SusiStorageAreaUnlock**

Unlock a storage area for write protect.

SUSIRET\_BOOL SusiStorageAreaUnlock(HSUSI hSusi, unsigned long dwUnit, unsigned long dwFlags, unsigned char \*pBytes, unsigned long dwLen);

# **Parameters**

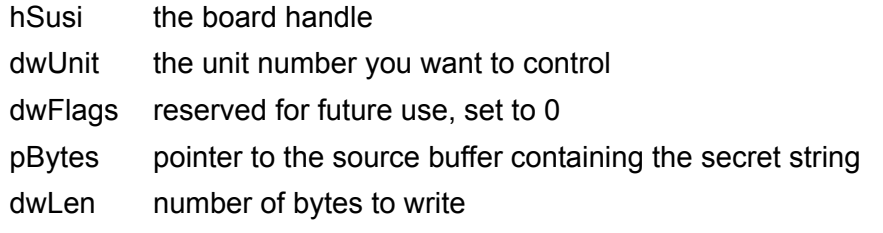

### **Return Value**

TRUE (1) indicates success; FALSE (0) indicates failure.

#### **Remarks**

This function is used to unlock a write protected storage area that was previously locked using SusiStorageAreaLock. To unlock an area the secret string must be exactly the same as the string that was used to lock the area. If the attempt to unlock an area fails, any further try to unlock the area requires a preceding power off/on cycle of the system.

This function fails if the selected area is already unlocked.

# **7.83 SusiStorageAreaIsLocked**

Check the storage area is locked.

SUSIRET\_BOOL SusiStorageAreaIsLocked(HSUSI hSusi, unsigned long dwUnit, unsigned long dwFlags);

#### **Parameters**

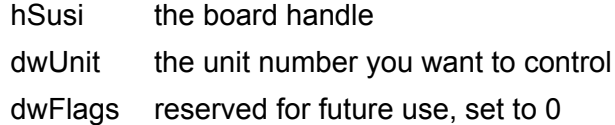

#### **Return Value**

TRUE (1) indicates success; FALSE (0) indicates failure.

#### **Remarks**

This function is used to determine the locking state of a storage area. It returns true if the selected area is locked. It returns false if the area isn't locked or if the functionality isn't implemented.

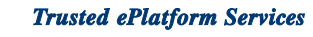

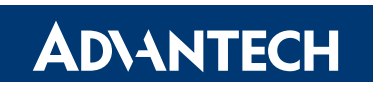

# **www.advantech.com**

**Please verify specifications before quoting. This guide is intended for reference purposes only.**

**All product specifications are subject to change without notice.**

**No part of this publication may be reproduced in any form or by any means, electronic, photocopying, recording or otherwise, without prior written permission of the publisher.**

**All brand and product names are trademarks or registered trademarks of their respective companies.**

**© Advantech Co., Ltd. 2009**